SEL 0339 – Introdução à Visão Computacional

#### SEL 5886 – Visão Computacional

## **Aula 6 Processamento Morfológico**

#### **Prof. Dr. Marcelo Andrade da Costa Vieira Arthur Chaves Costa**

**mvieira@sc.usp.br**

#### **Processamento Morfológico de Imagens**

- Ferramenta para extração de componentes de imagens que sejam úteis na representação e descrição da forma de uma região.
- As técnicas morfológicas também são utilizadas para filtragem (pré e pós processamento)
- A linguagem do processamento morfológico é a Teoria dos Conjuntos.

### **Conceitos básicos**

• Uma imagem binária pode ser completamente descrita pelo conjunto de todos seus pixels "brancos"

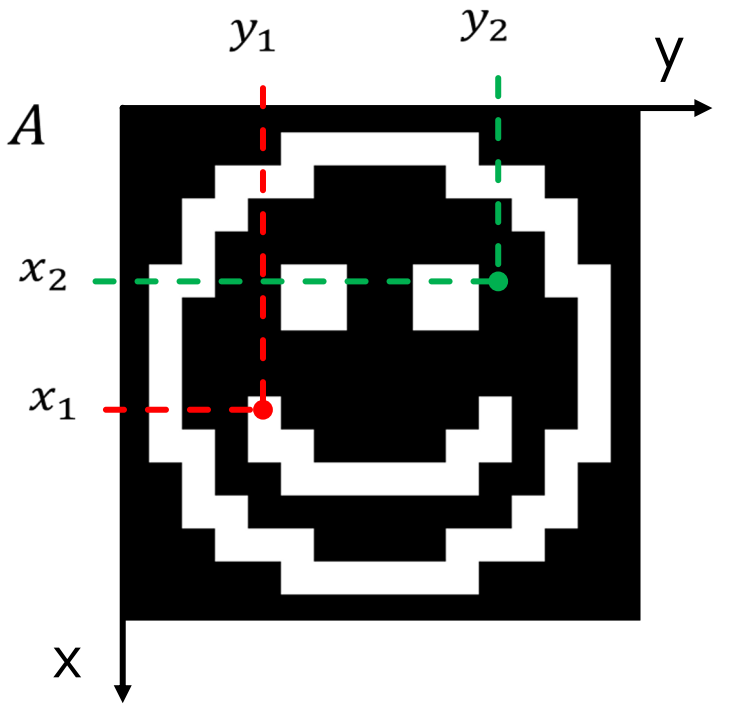

$$
\begin{cases} w_1 = (x_1, y_1) \\ w_1 \in A \end{cases}
$$

$$
\begin{cases} w_2 = (x_2, y_2) \\ w_2 \notin A \end{cases}
$$

### **Complemento**

● *Conjunto de elementos que não pertence a A*

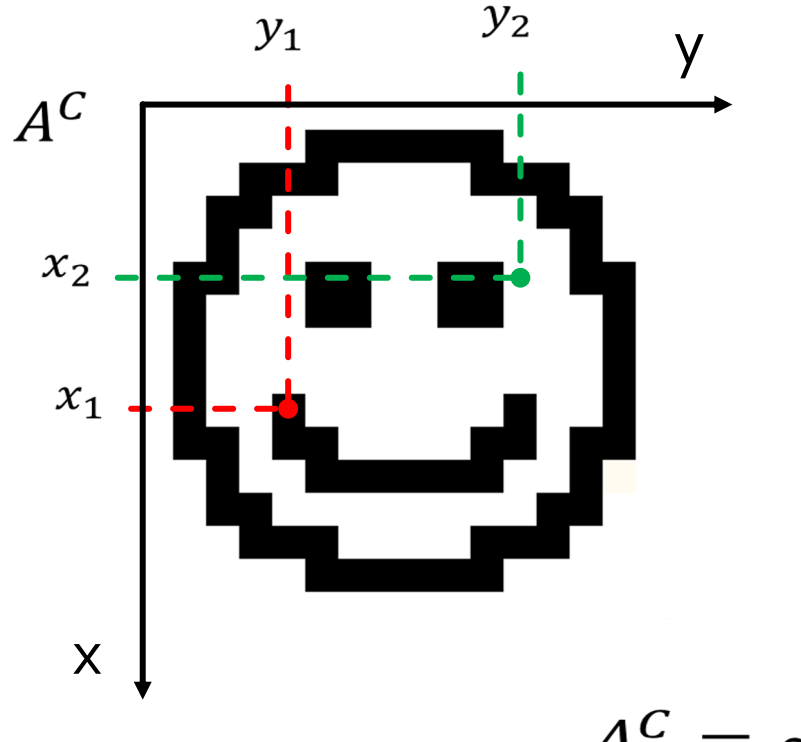

Complemento  $A^C = \{w | w \notin A\}$  $\begin{cases} w_1 = (x_1, y_1) \\ w \notin A^C \end{cases}$  $\begin{cases} w_2 = (x_2, y_2) \\ w \in A^C \end{cases}$ 

 $A^C = \sim A$ 

# **União**

● Conjunto de elementos que pertence ou a A, ou a B, ou a ambos

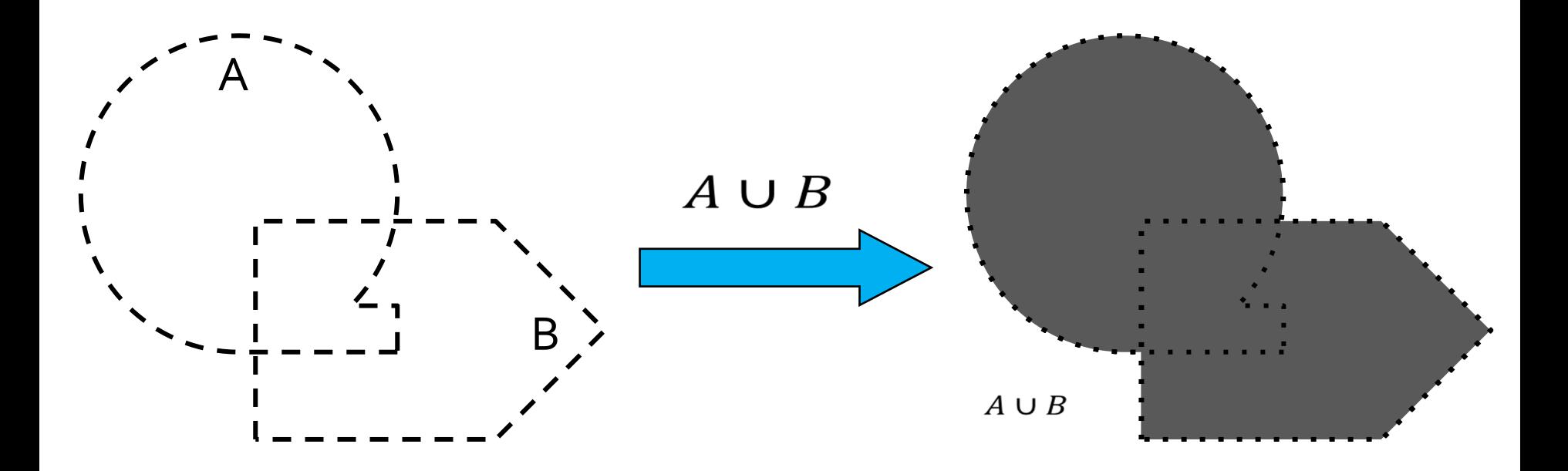

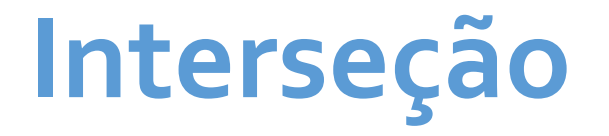

• Conjunto de elementos que pertence a ambos os conjuntos

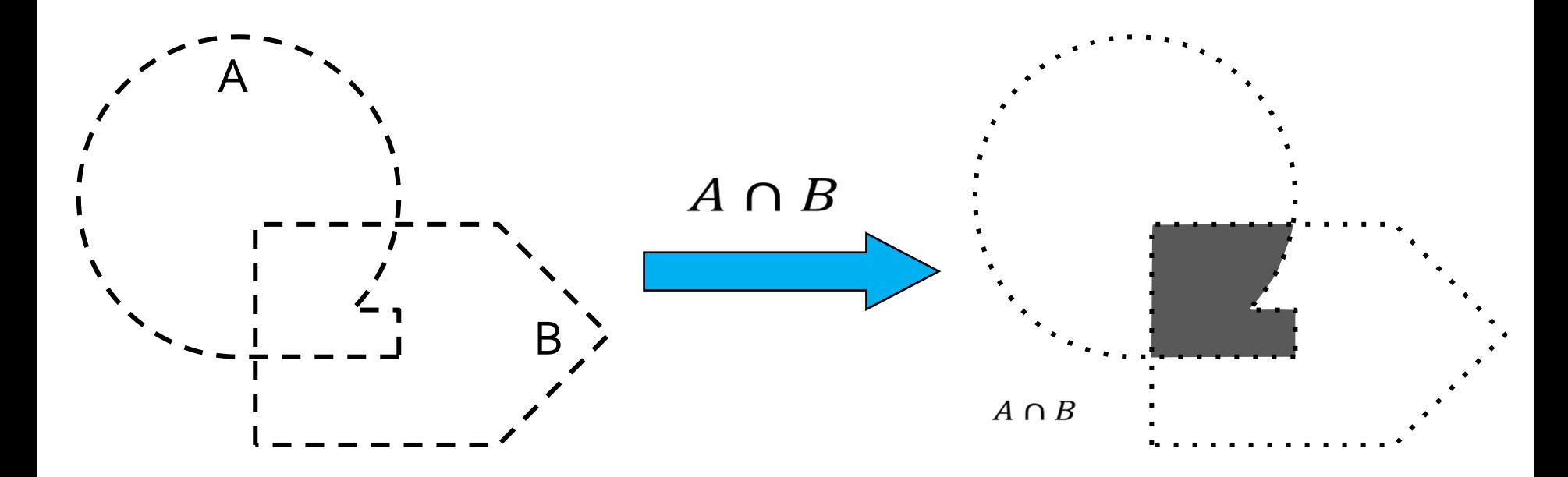

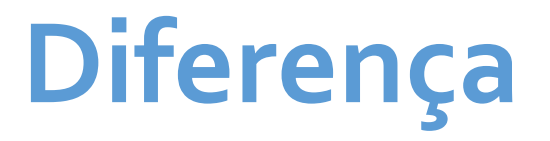

● Conjunto de elementos que pertence a A mas não pertence a B

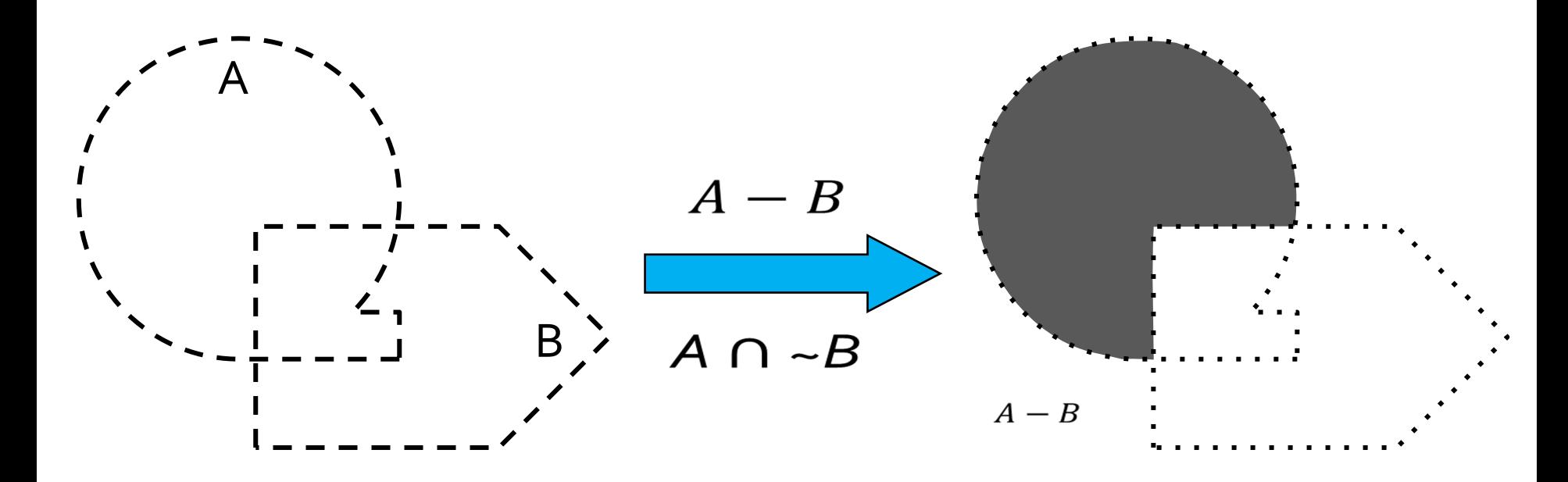

### Exemplos: Operações com conjuntos

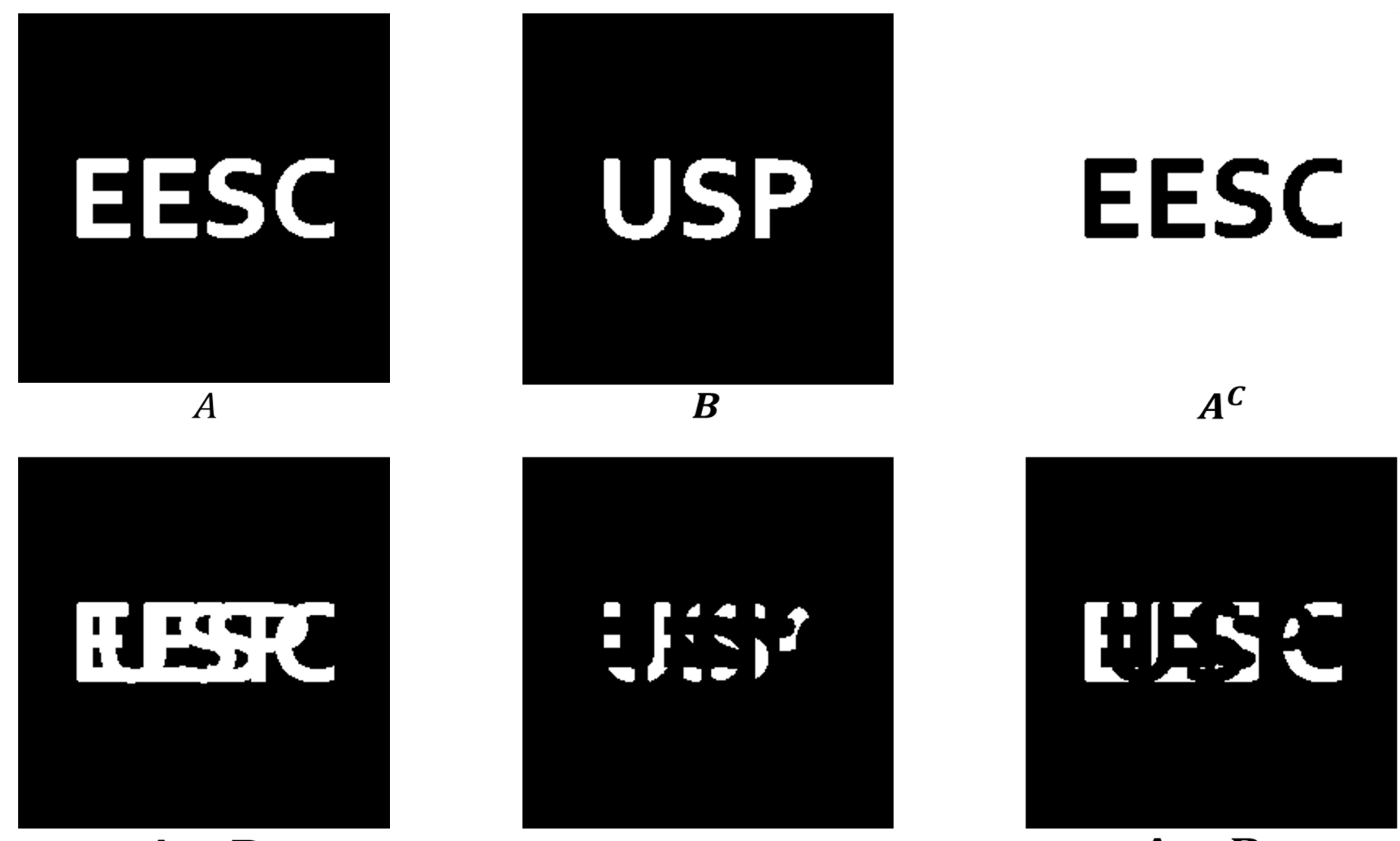

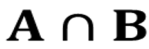

 $A - B$ 

### **Operações básicas: Resumo**

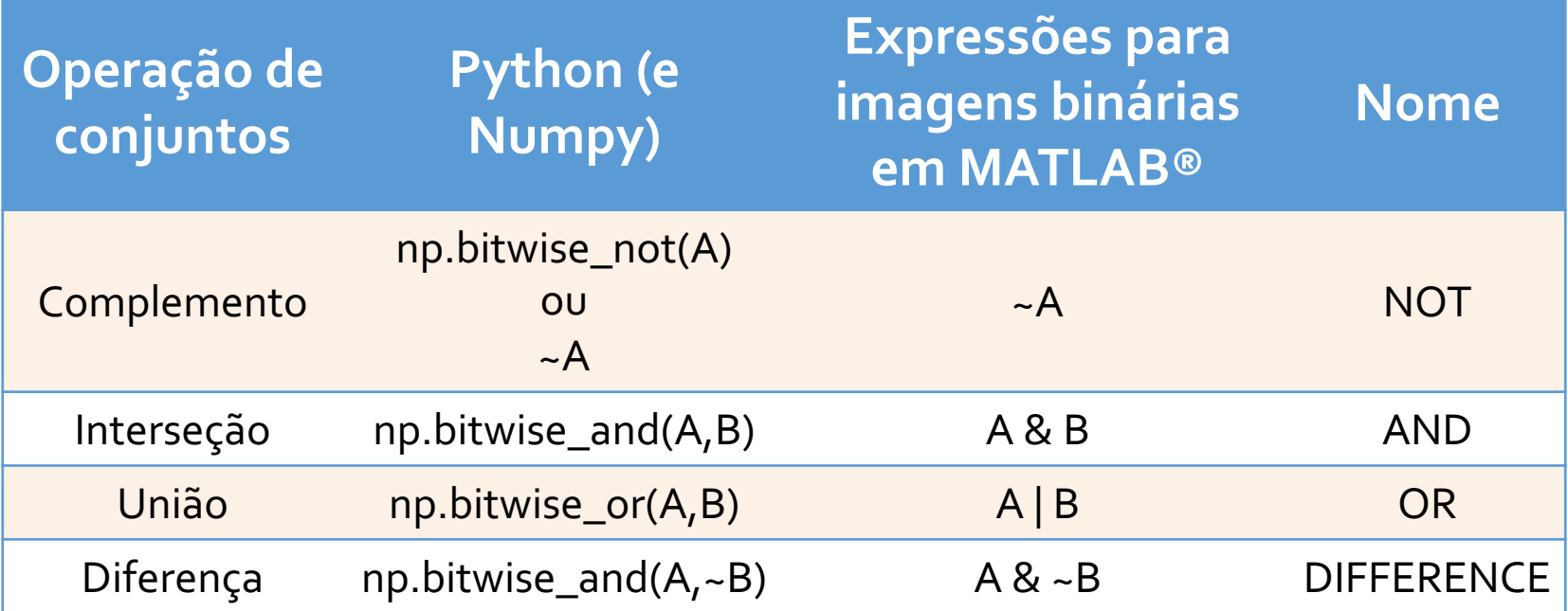

## **Outras Operações com Conjuntos**

● Translação

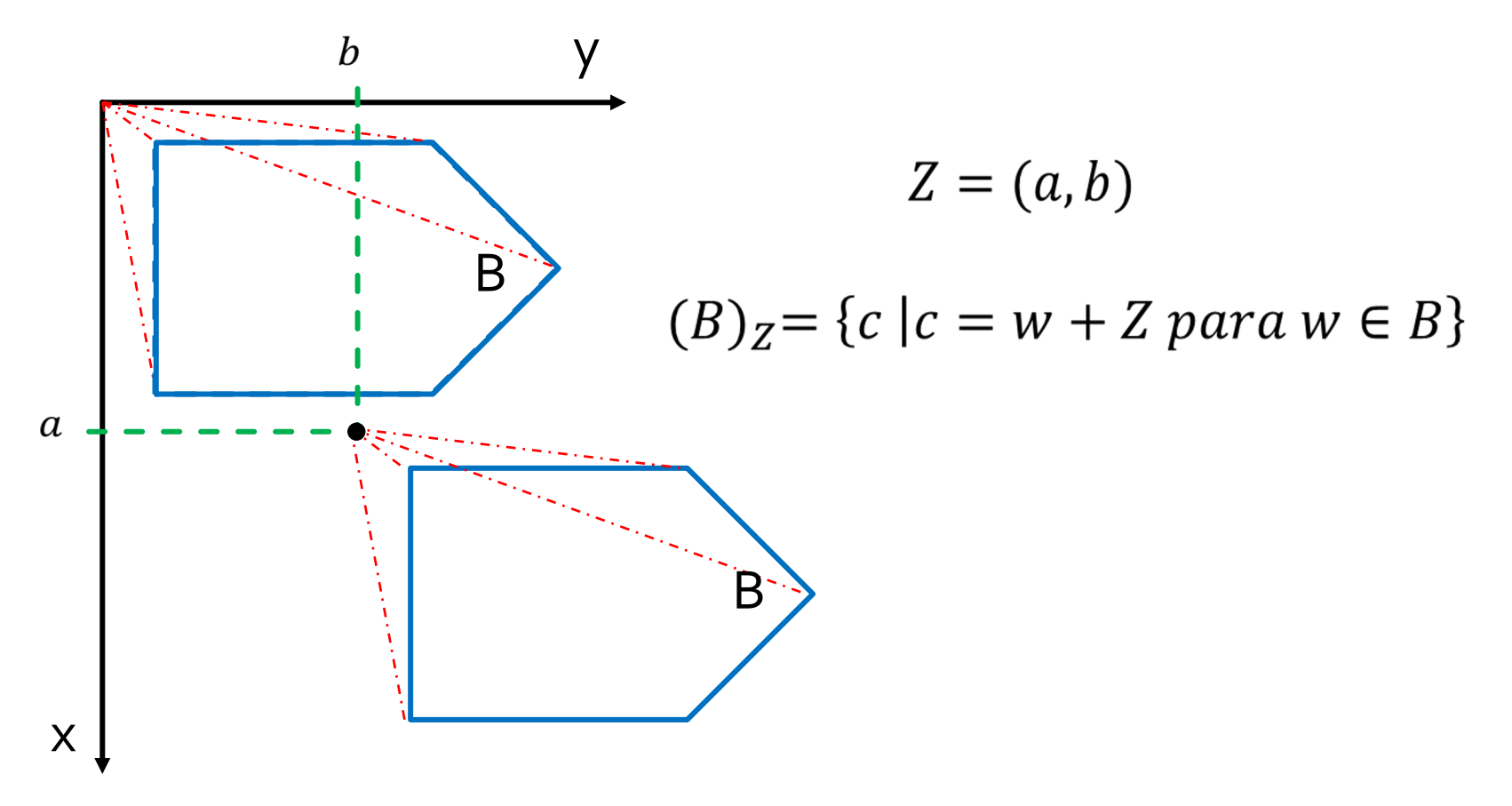

### **Translação**

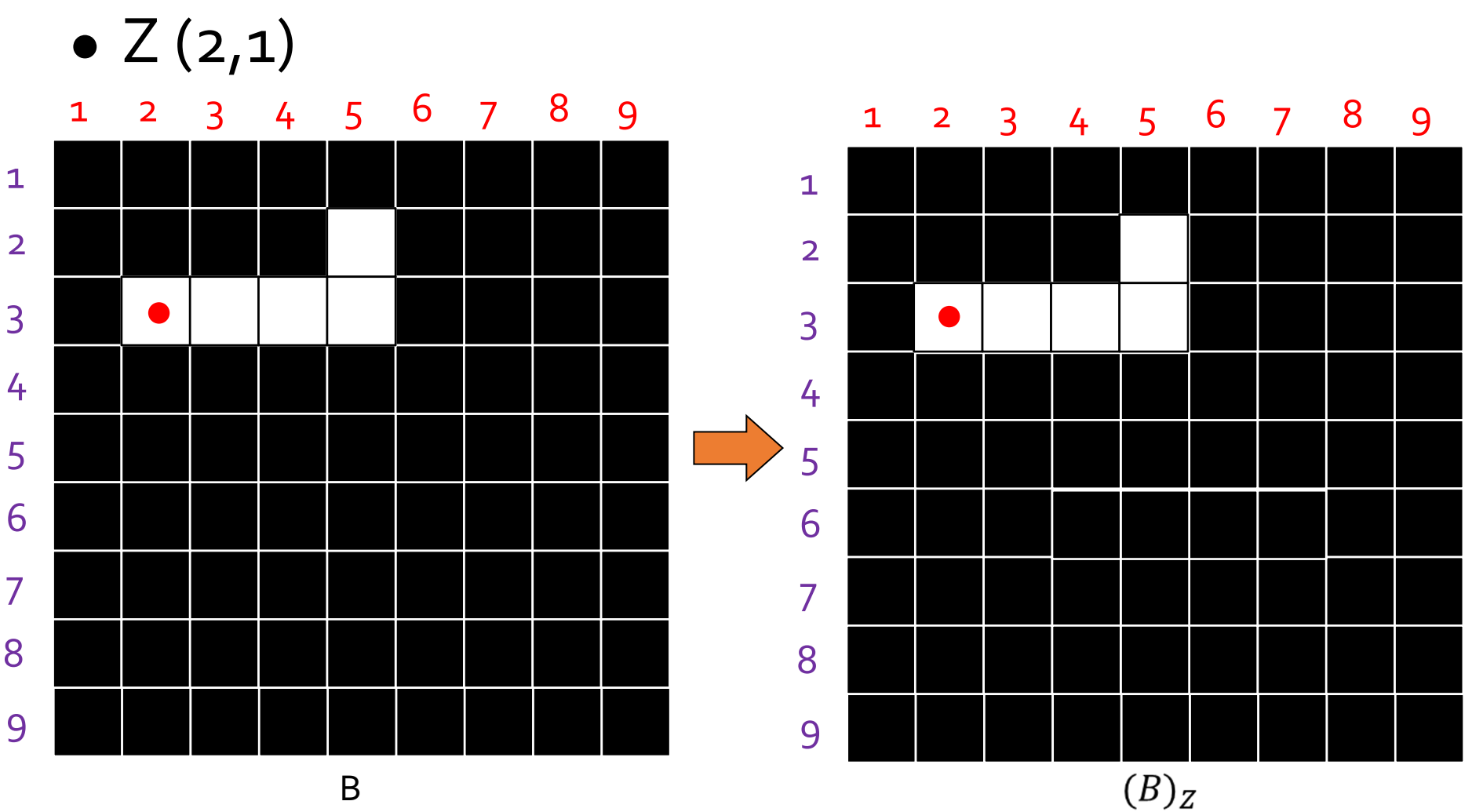

B

 $\overline{7}$ 

### **Reflexão**

● Operações: Reflexão em torno da origem

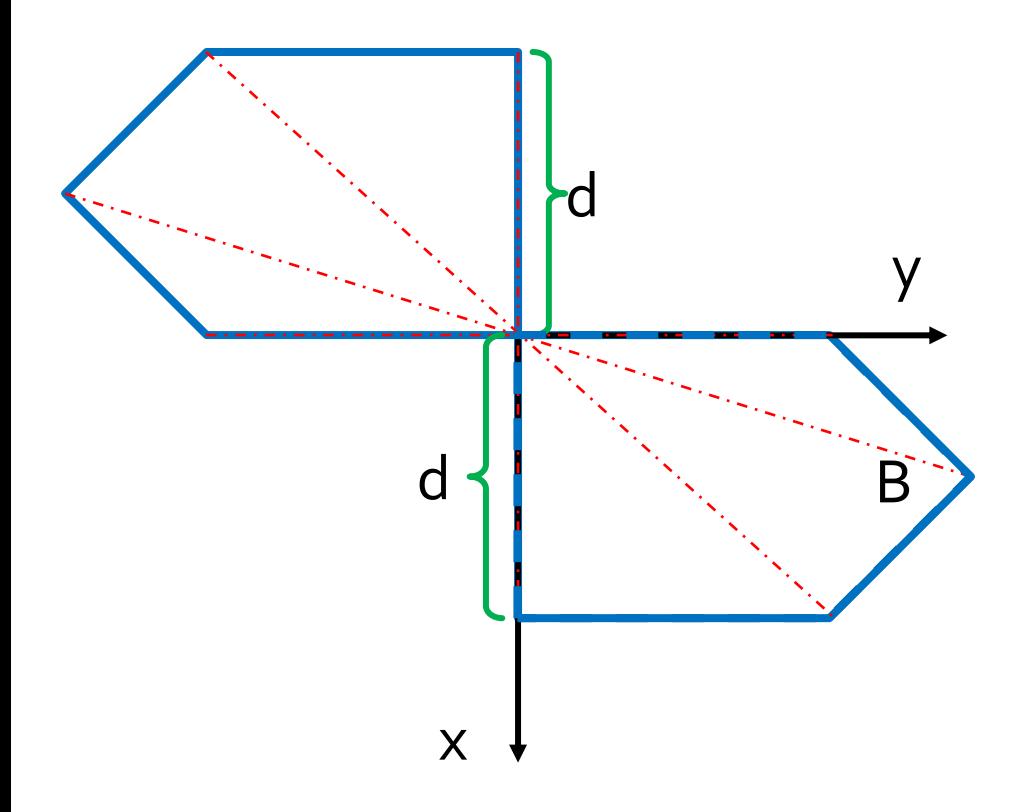

$$
\hat{B} = \{c \mid c = -w \, para \, w \in B\}
$$

### **Reflexão pela origem**

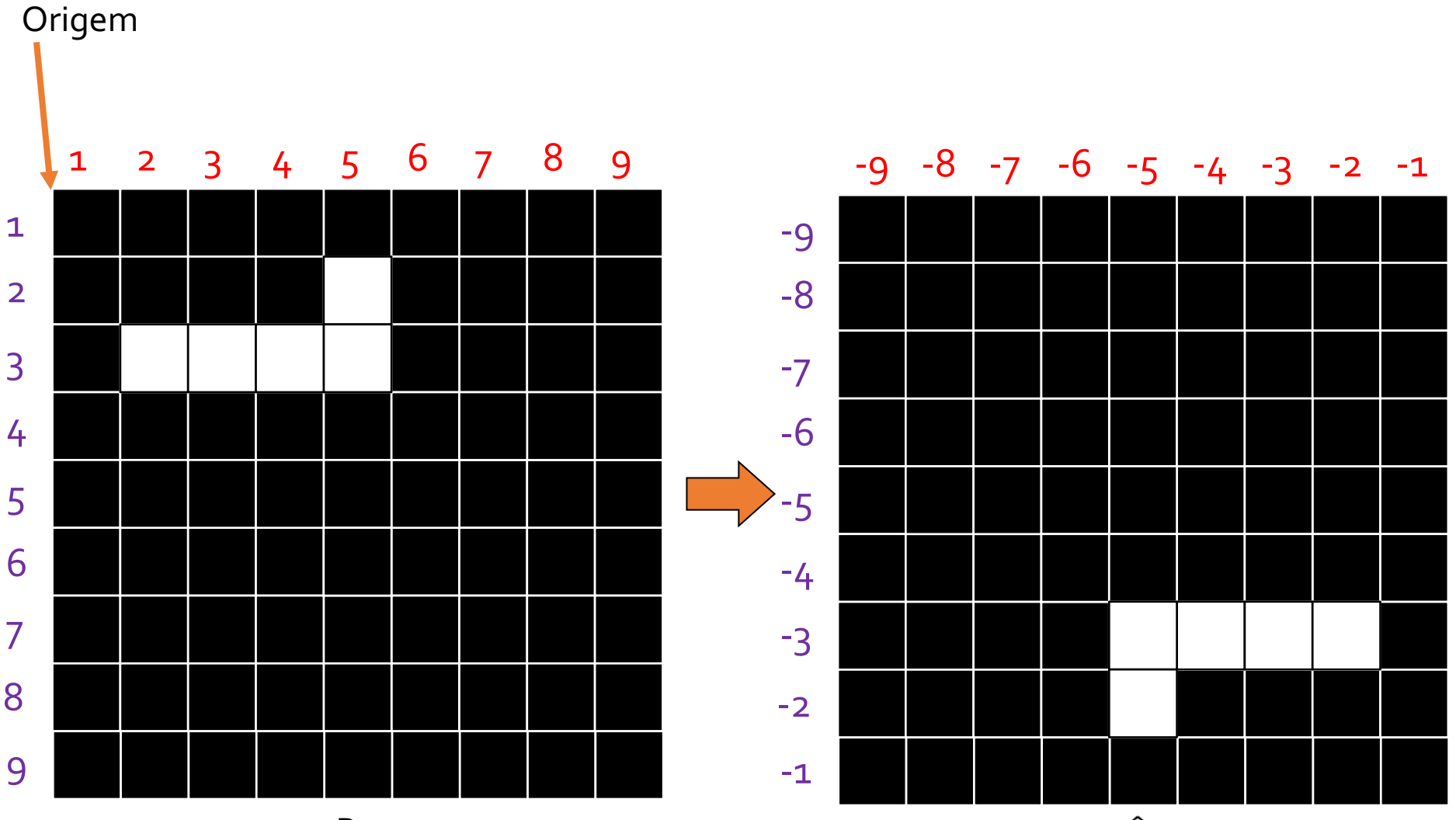

B

 $\hat{B}$ 

### **Reflexão por um ponto qualquer**

 $\bullet$  Ex.  $(4,5)$ 

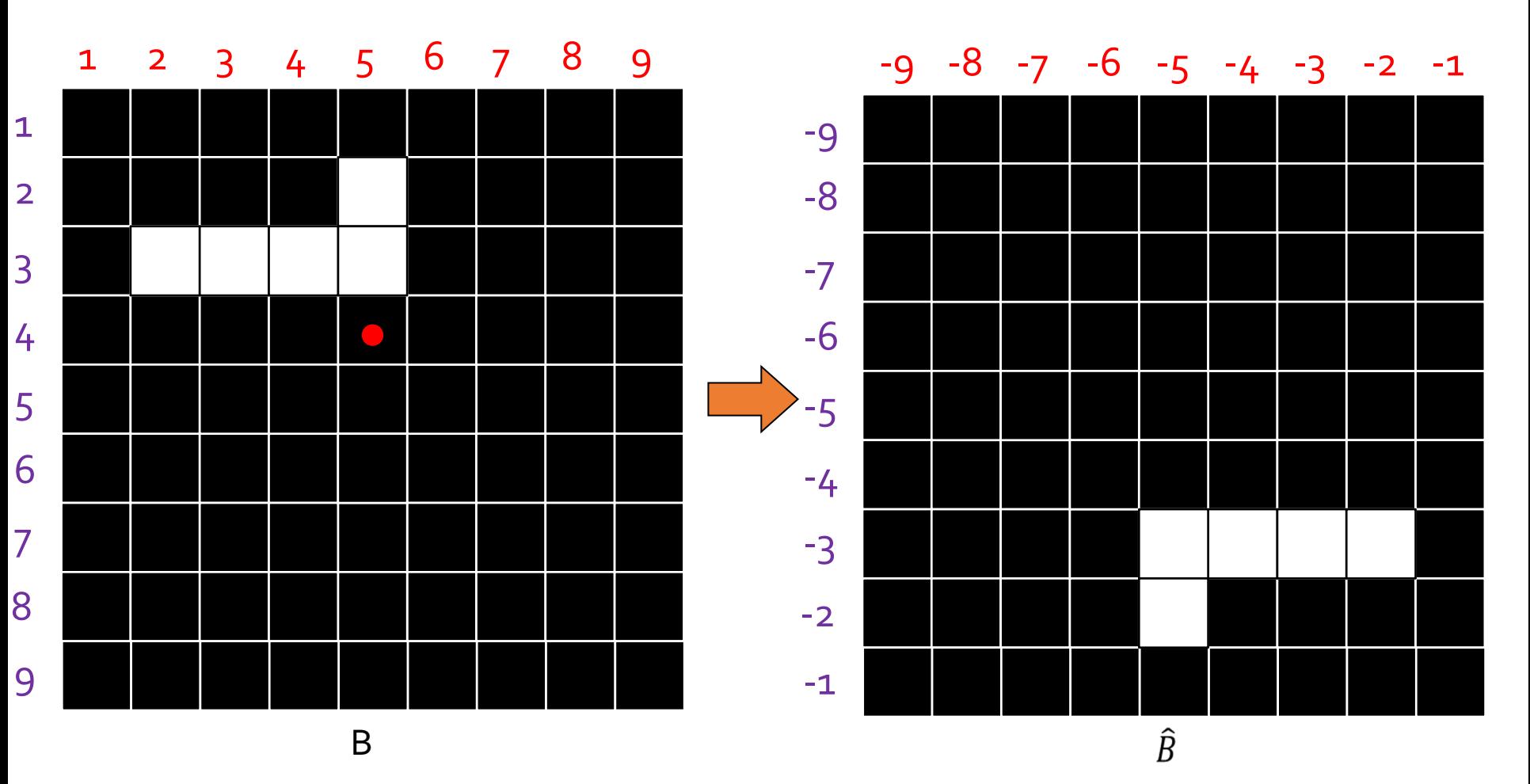

### **Reflexão por um ponto qualquer**

• Ex.  $(4,5)$ 

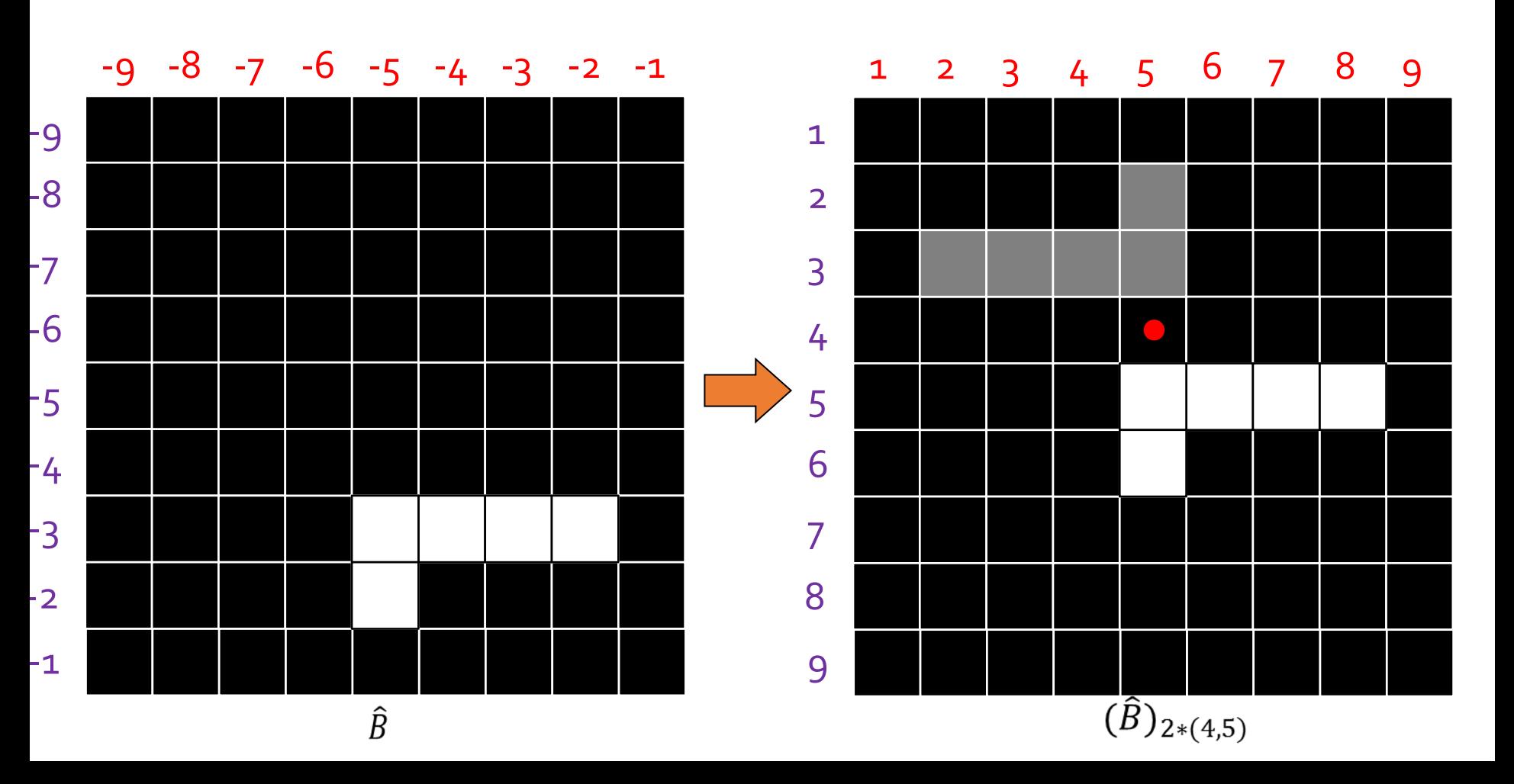

### **Conceitos básicos**

- As funções da morfologia matemática utilizam uma matriz chamada de **Elemento Estruturante** (*Structuring Element* - SE)
- O elemento estruturante deve ser "desenhado" em pontos brancos em uma matriz binária de fundo preto.
- Deve ser definida uma "origem" para ele.
- A translação e reflexão de um SE são sempre definidas em relação a sua origem.

#### **Elementos estruturantes**

• Podem ser simétricos em relação à origem

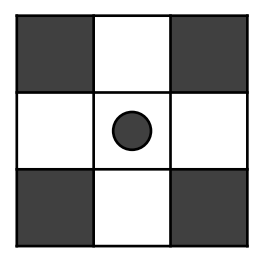

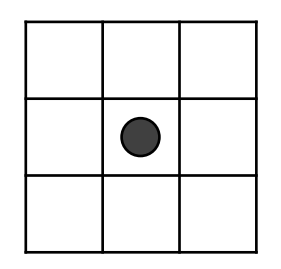

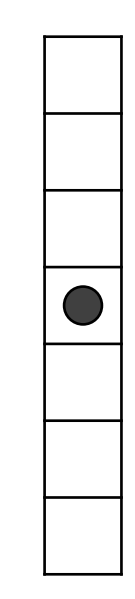

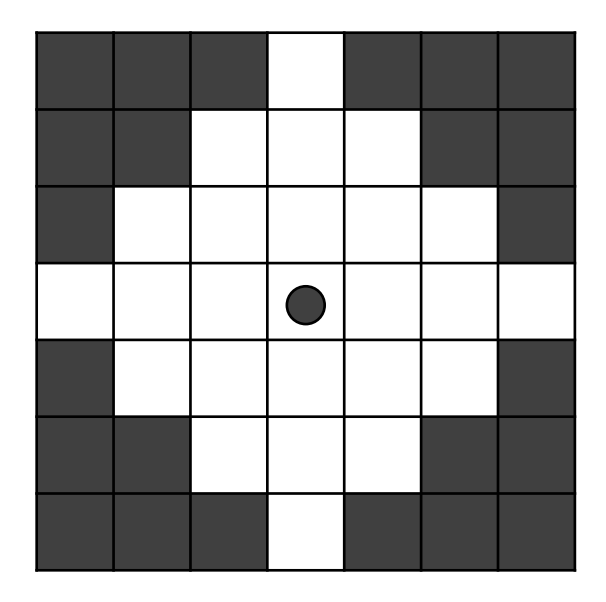

#### **Elementos estruturantes e suas reflexões**

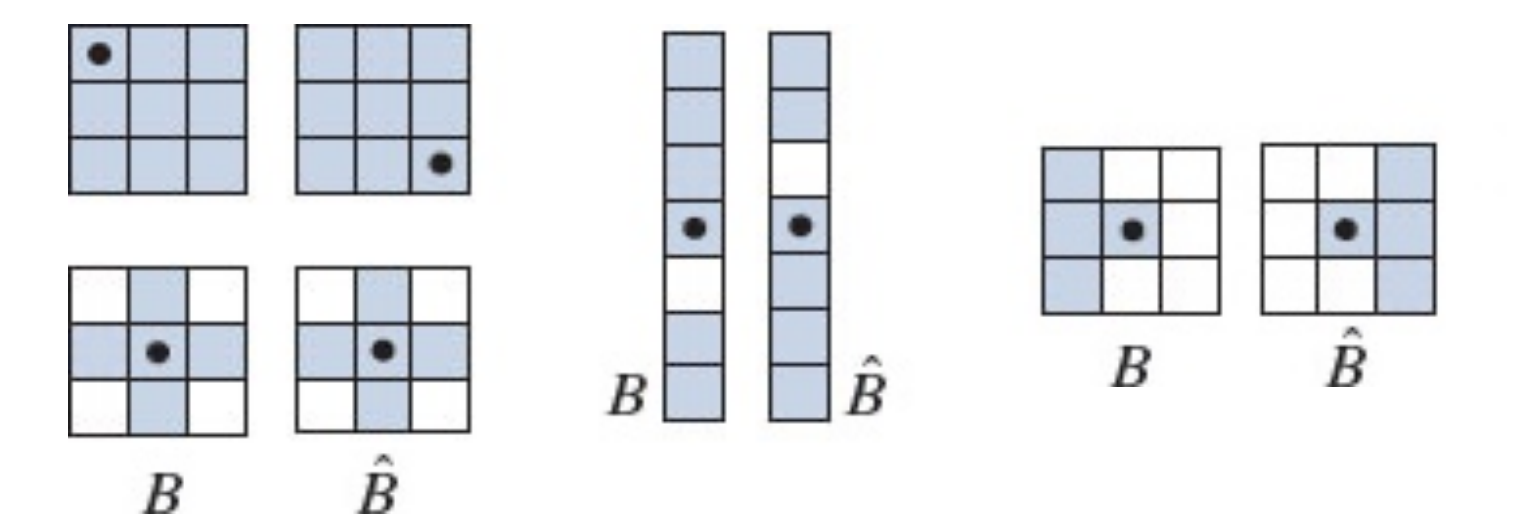

### **Erosão e Dilatação**

- Operações de **Erosão** e **Dilatação** são fundamentais para manipulação morfológica de imagens.
- São consideradas operações primitivas dos algoritmos morfológicos

● Erosão de A por B é o conjunto de todos os pontos *z* de forma que B, transladado por *z*, está contido em A.

$$
A \ominus B = \{ z \mid (B)_z \subseteq A \}
$$

● Forma equivalente

$$
A \ominus B = \{ z \mid (B)_z \cap A^c = \varnothing \}
$$

• Com um elemento estruturante 3x3:

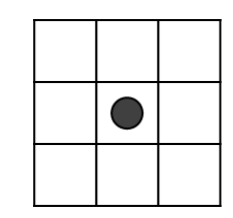

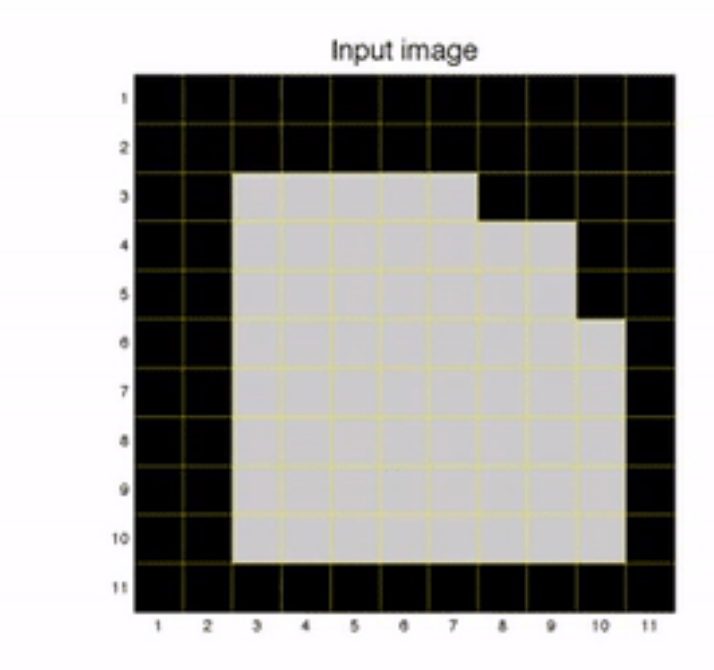

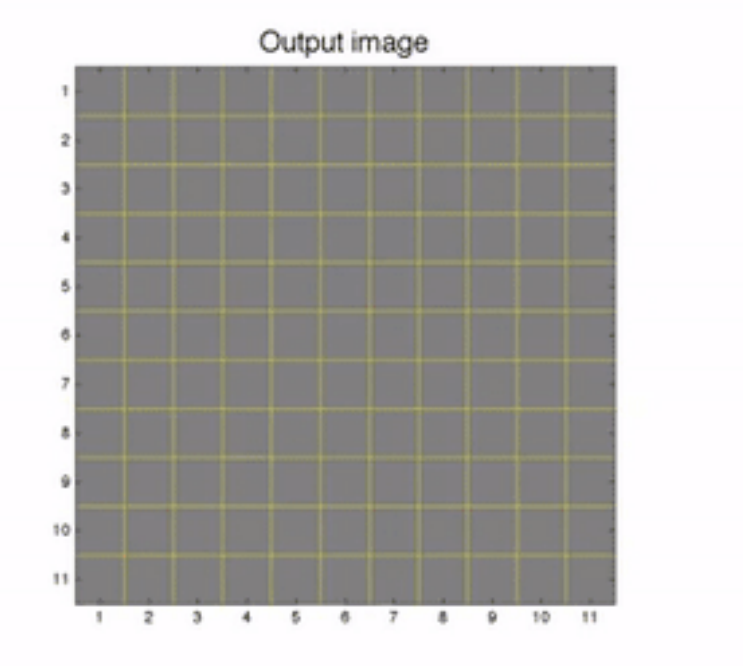

- Erosão "encolhe" ou "afina" os objetos em uma imagem.
- Exemplo 1:

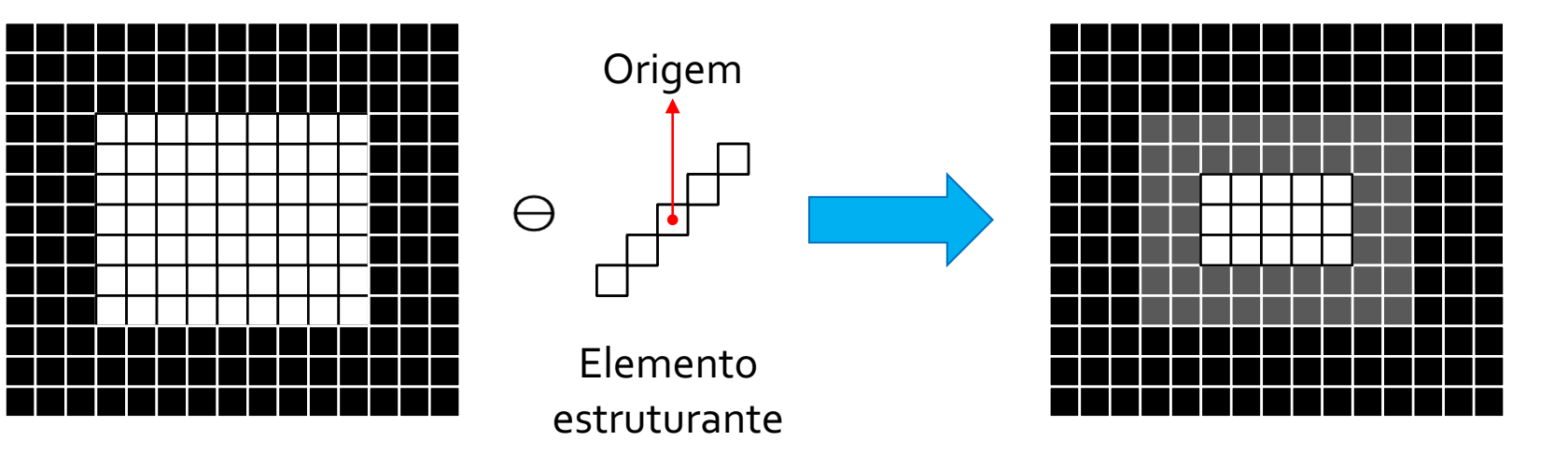

● Exemplo 2:

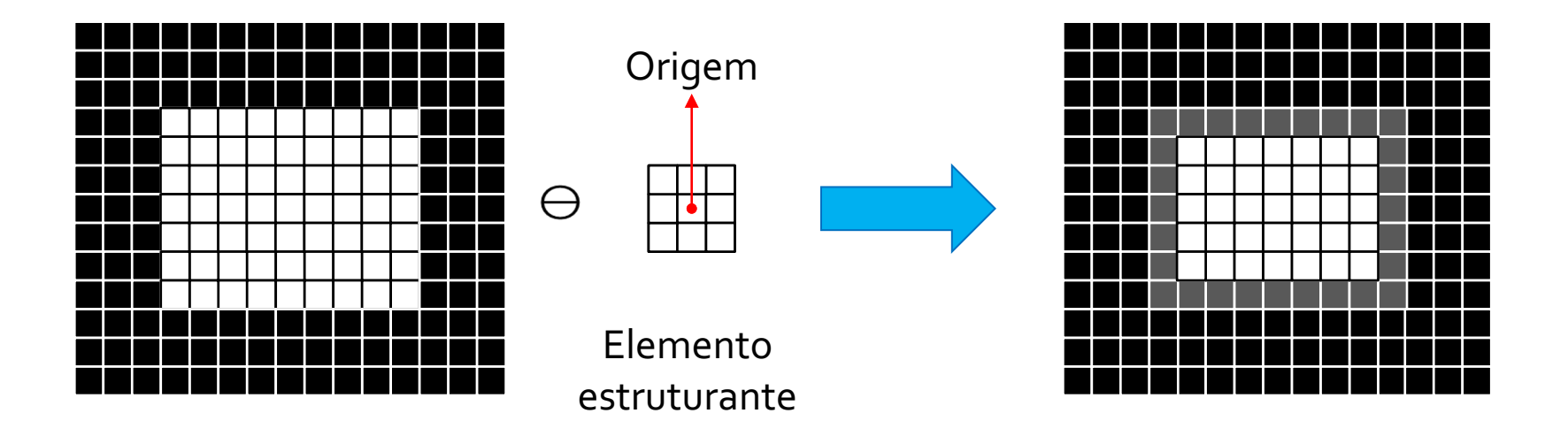

● Exemplo 3

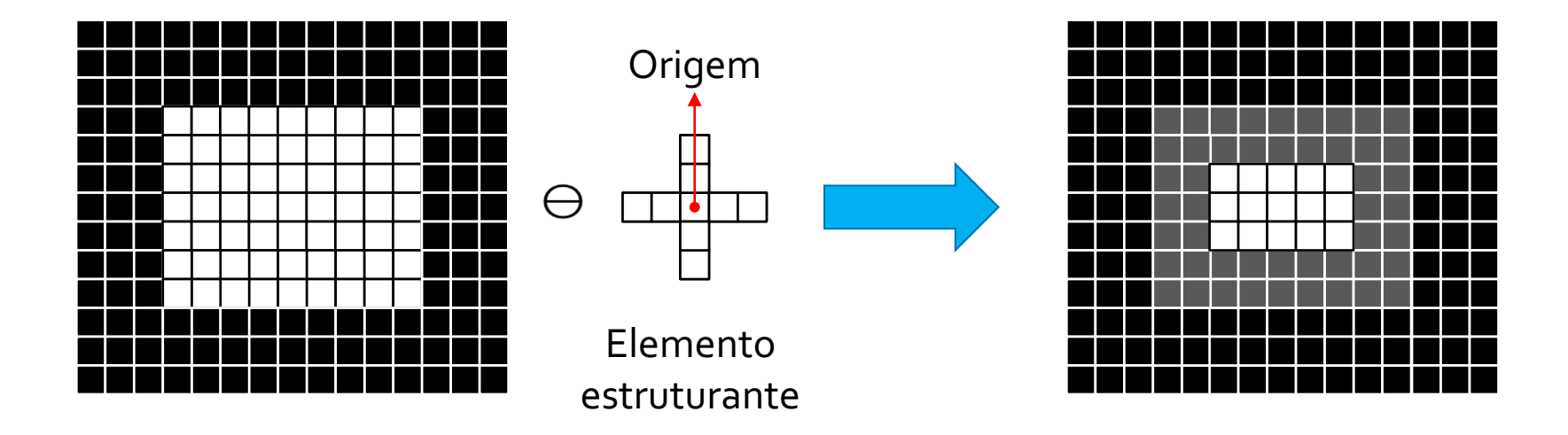

## **Erosão – Mudança da origem**

• Matematicamente:

$$
A \ominus B = \{ z \mid (B)_z \cap A^c = \varnothing \}
$$

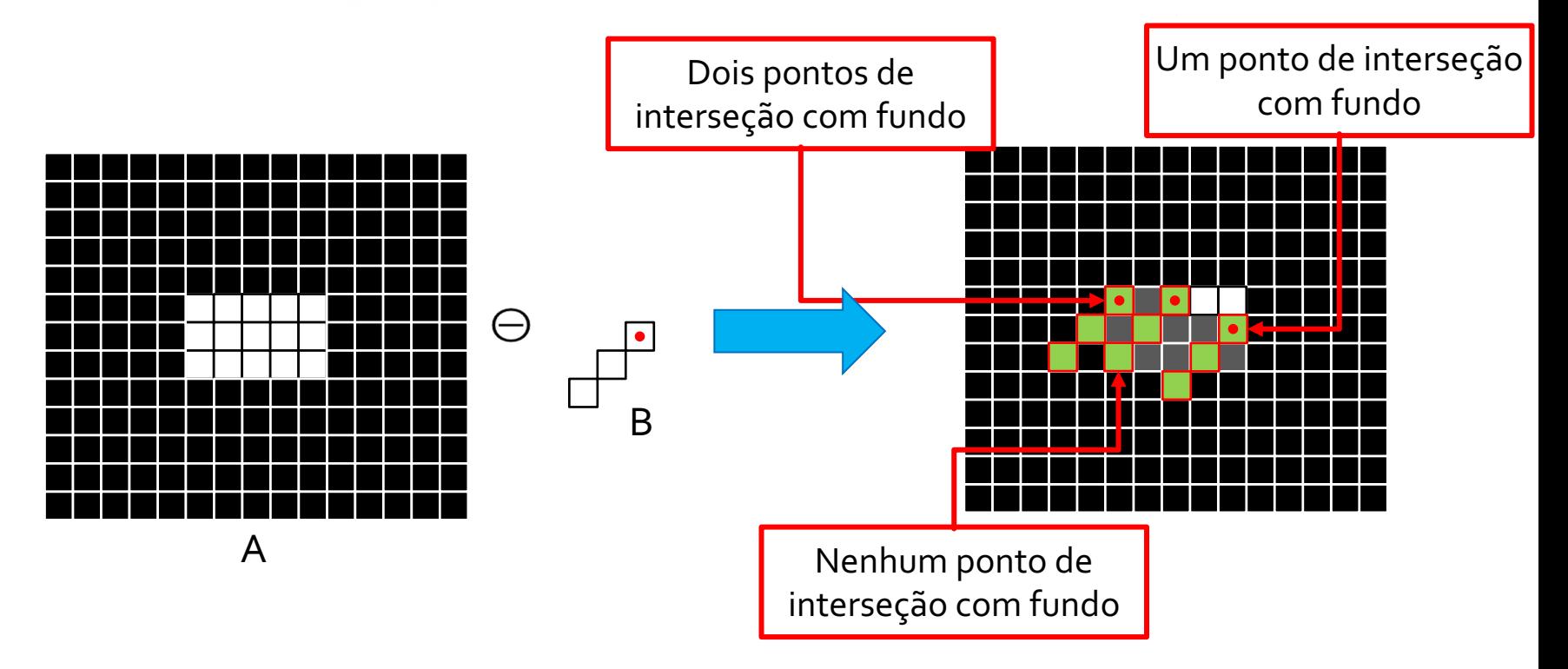

## **Exemplo de aplicação - Erosão**

Original 213 x 217 pixels

Erosão Disco de 3 pixels

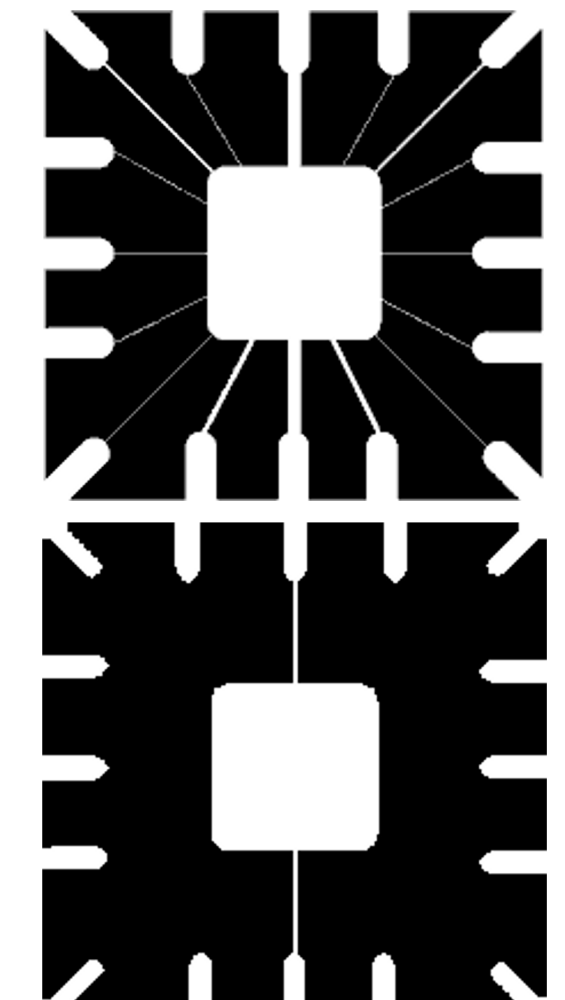

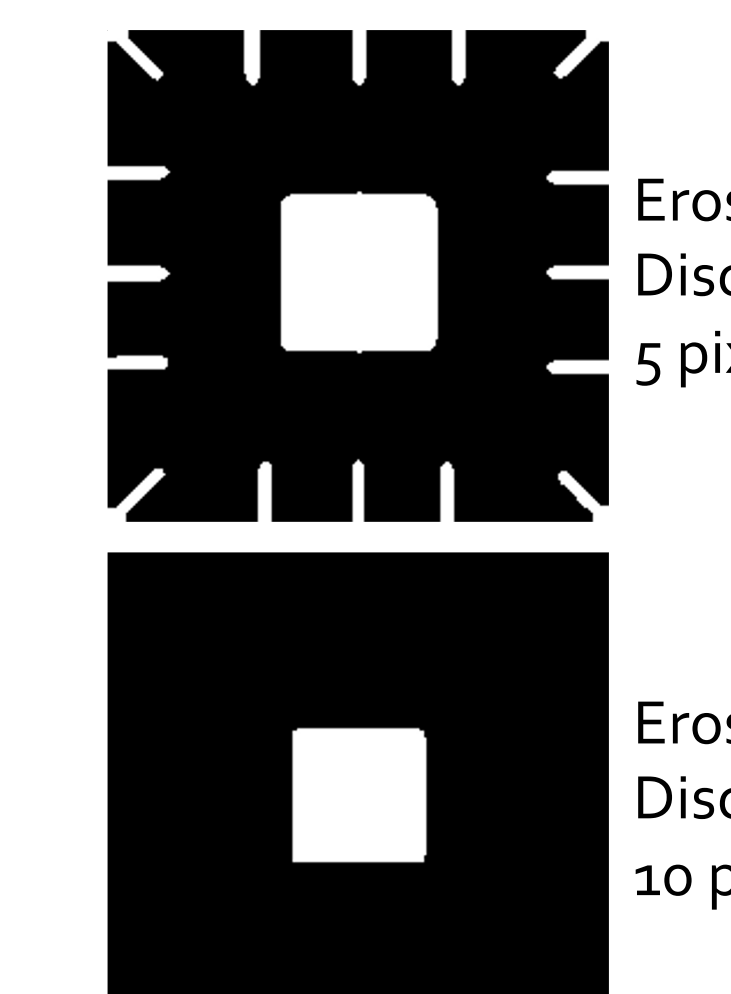

Erosão Disco de 5 pixels

Erosão Disco de 10 pixels

## **Exemplo de aplicação - Erosão**

- Erosão também permite separar objetos em uma imagem.
- Exemplo:

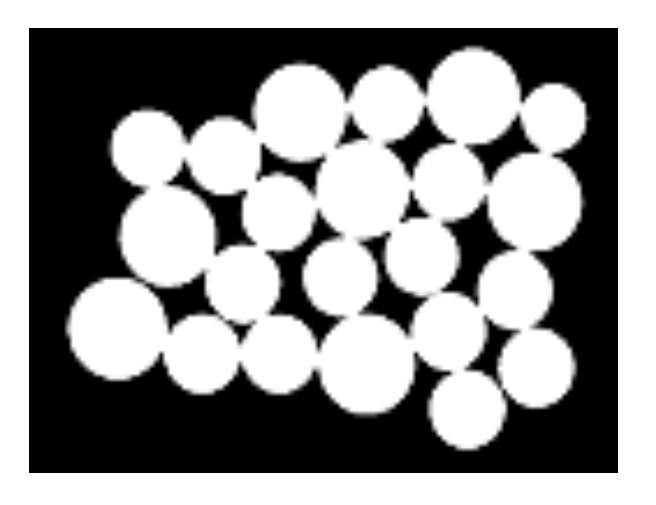

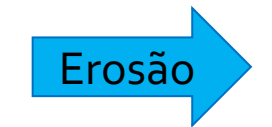

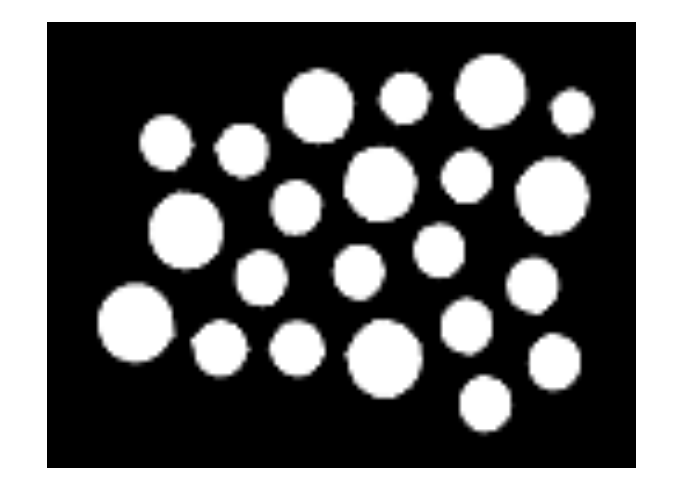

- Na dilatação, primeiro é feita a reflexão do elemento estruturante B em torno da sua origem.
- A dilatação de A por B é o conjunto de todos os pontos *z* de forma que B refletido, transladado por *z*, tenha pelo menos um ponto em comum.

$$
A \oplus B = \left\{ z \left| \left( \hat{B} \right)_z \cap A \neq \varnothing \right. \right\}
$$

- Dilatação "aumenta" ou "engrossa" os objetos em uma imagem.
- Também conecta objetos com proximidade menor que o elemento estruturante.
- Exemplo 1: com um elemento estruturante 3x3:

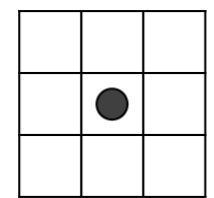

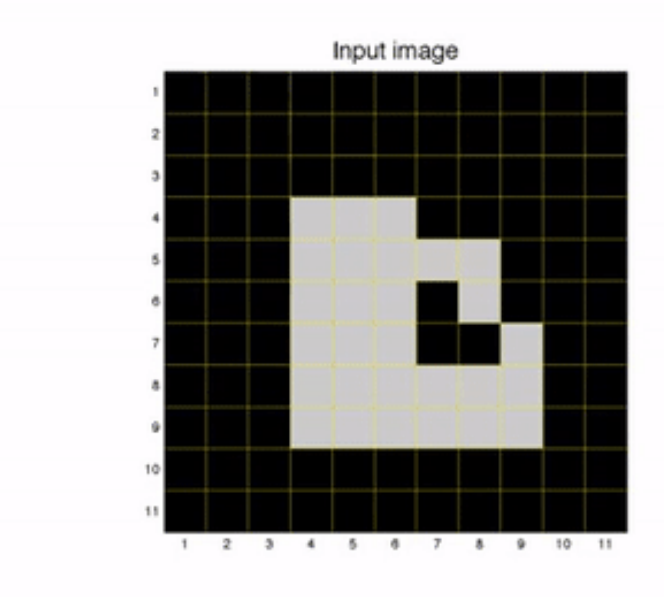

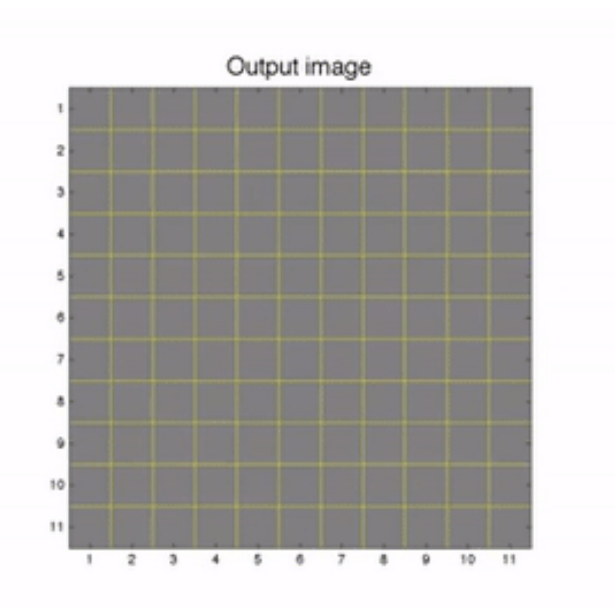

● Exemplo 2:

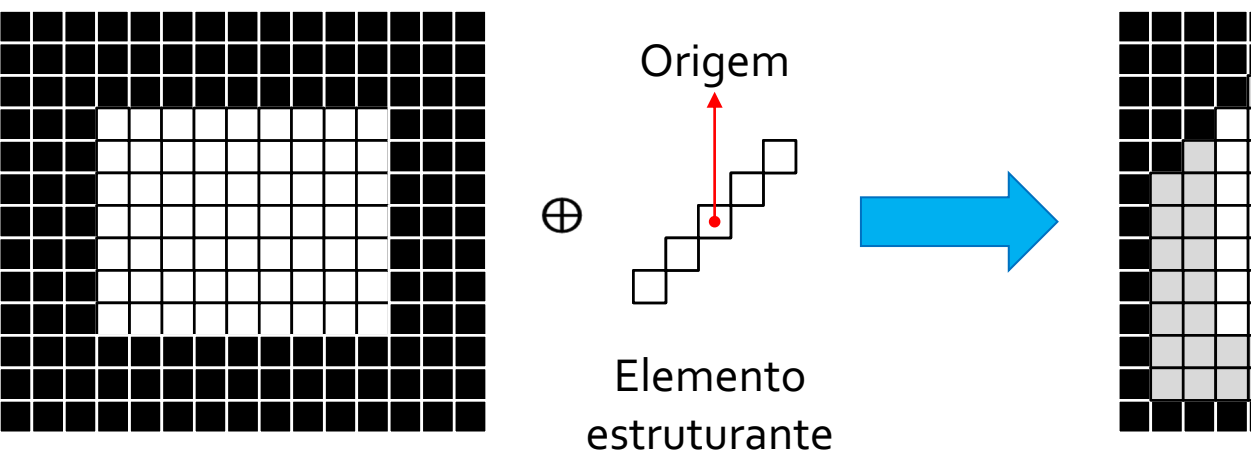

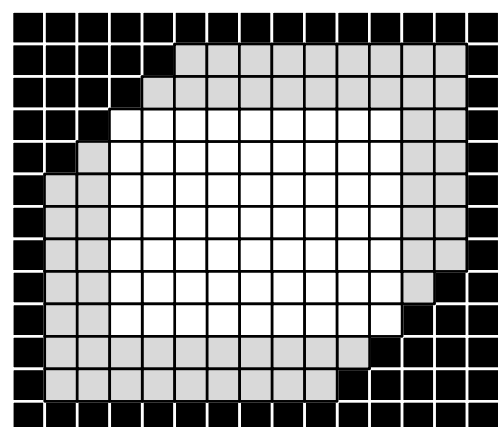

● Exemplo 3:

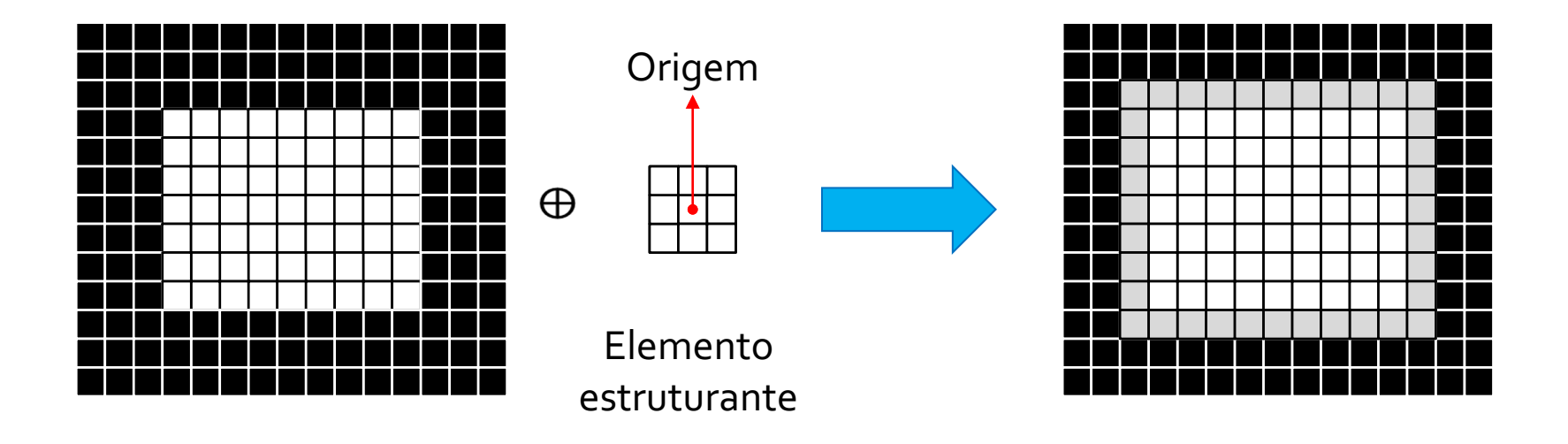

• Exemplo 3

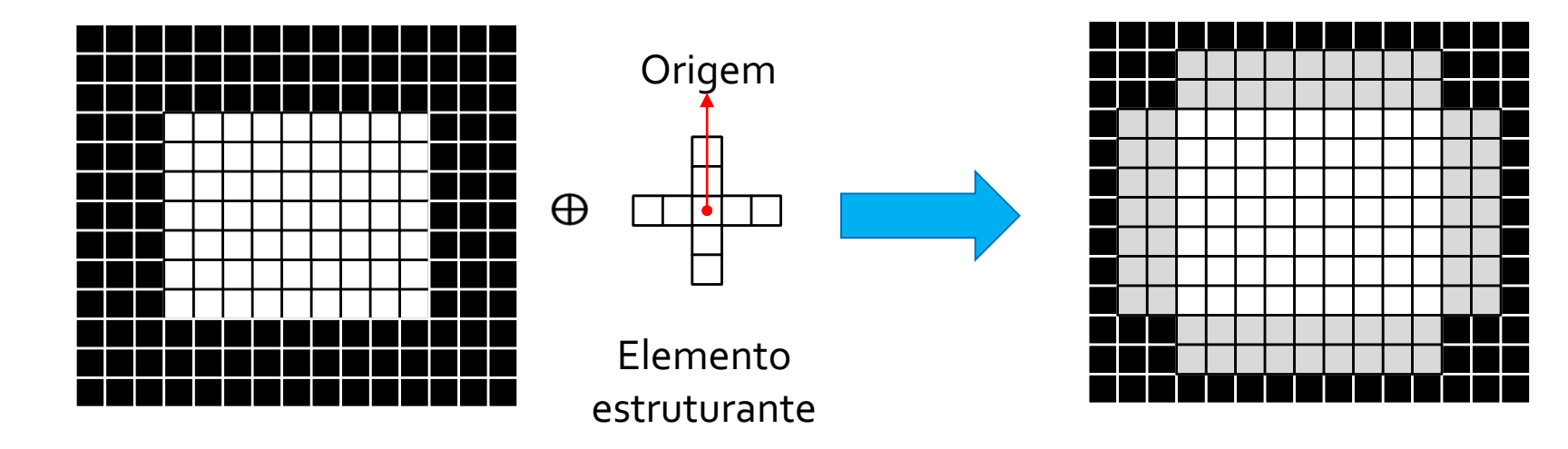

## **Dilatação – Mudança da origem**

• Matematicamente:

$$
A \oplus B = \left\{ z \left| \left( \hat{B} \right)_z \cap A \neq \varnothing \right. \right\}
$$

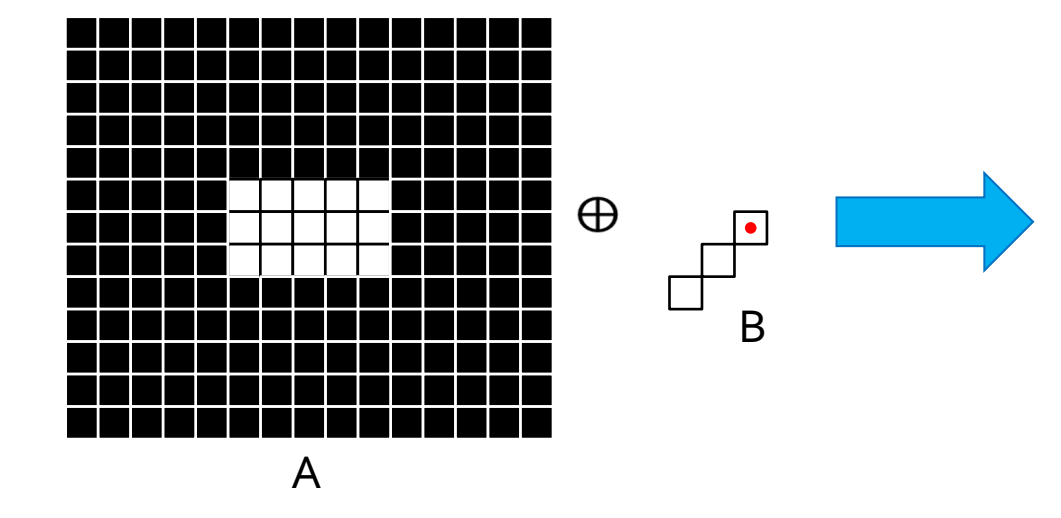

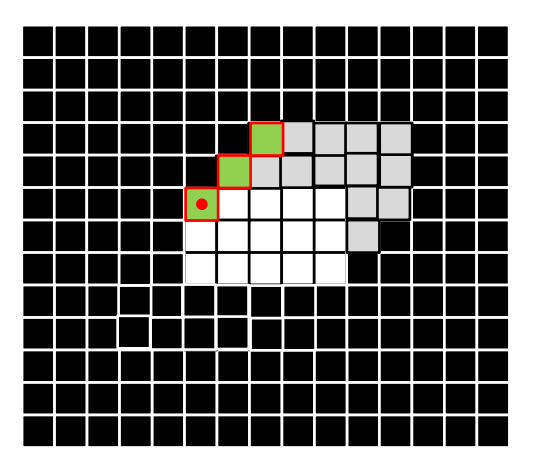

# **Dilatação – Uso prático**

#### ● Conectar segmentos

Historically, certain computer programs were written using only two digits rather than four to define the applicable year. Accordingly, the company's software may recognize a date using "00" as 1900 rather than the year. 2000.

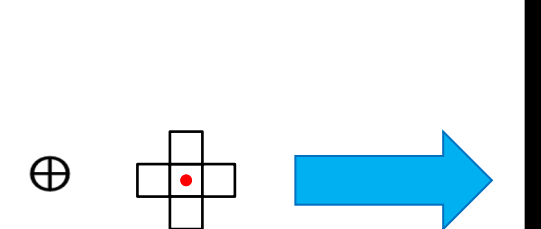

Historically, certain computer programs were written using only two digits rather than four to define the applicable year. Accordingly, the company's software may recognize a date using "00". as 1900 rather than the year 2000.

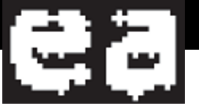

## **Dilatação – Uso prático**

● Diferentes elementos estruturantes provocam resultados diferentes.

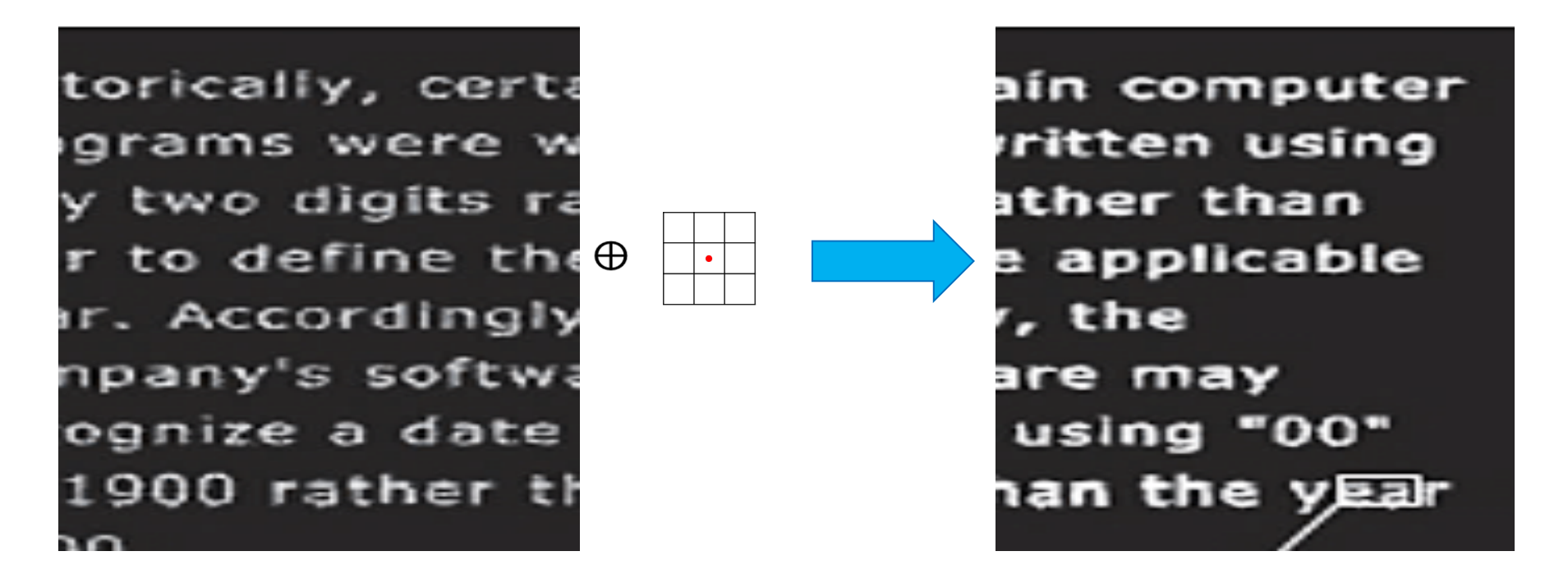

### **Dualidade: Erosão e Dilatação**

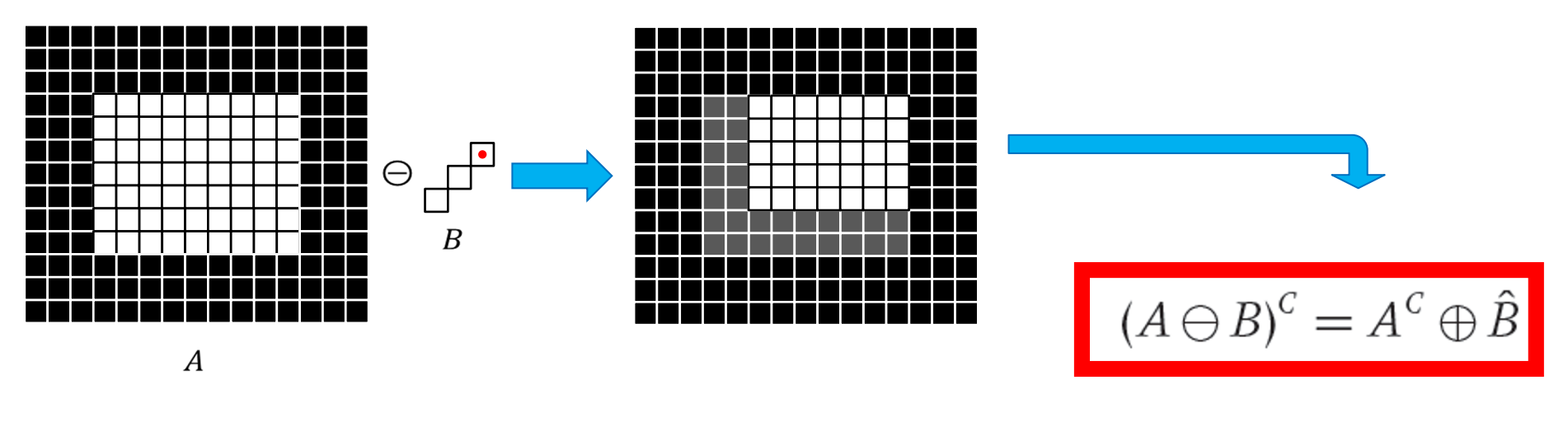

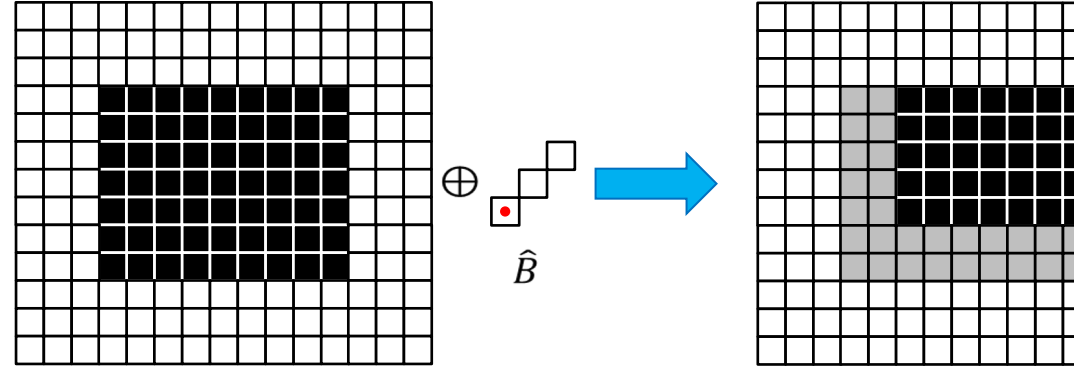

 $(A \oplus B)^c = A^c \ominus \hat{B}$ 

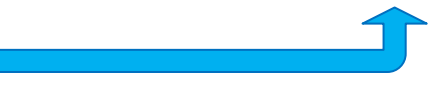

 $A^c$
# **Combinação de Dilatação e Erosão**

• Remover componentes

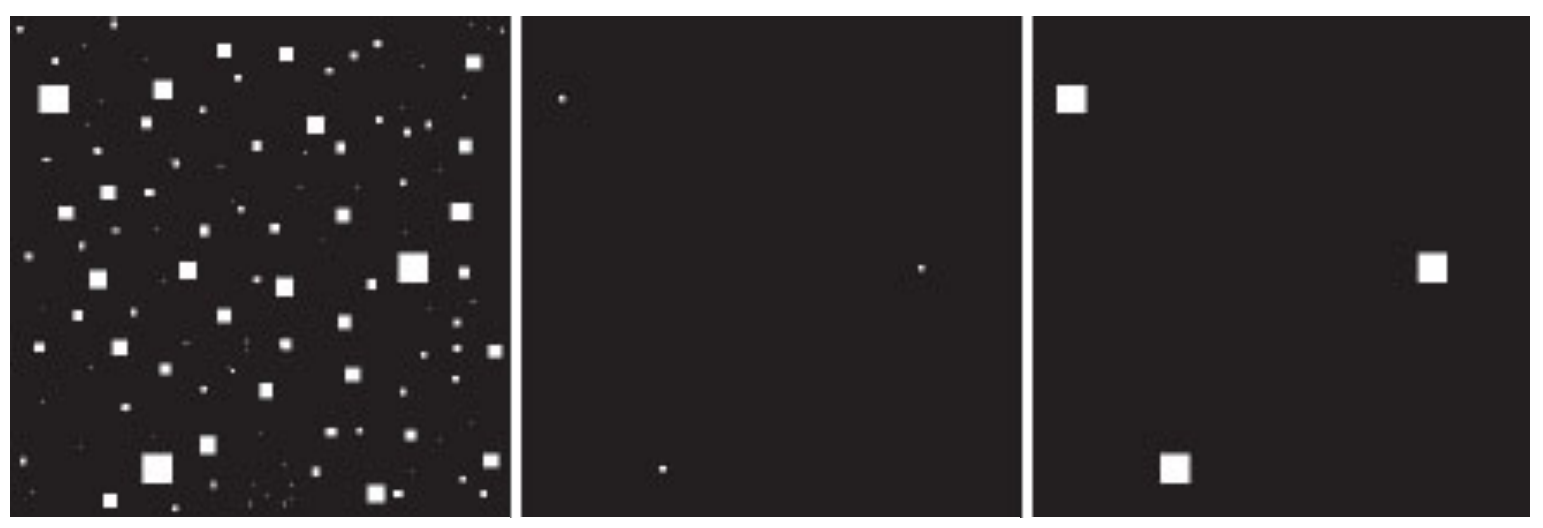

Quadrados te tamanho 1,3,5,7,9 e 15

Erosão com SE quadrado de lado 13 pixels

Dilatação com o mesmo **SE** 

# **Combinação de Dilatação e Erosão**

- A dilatação expande, enquanto a erosão diminui os objetos na imagem.
- Operações de Dilatação e Erosão são, em geral, usadas em conjunto. Essas combinações são conhecidas como:
	- **Abertura**
	- **Fechamento**

- Abertura é a **erosão** do objeto seguido de **dilatação** pelo mesmo elemento estruturante.
- Abertura de A por B:

#### $A \circ B = (A \ominus B) \oplus B$

● Exemplo:

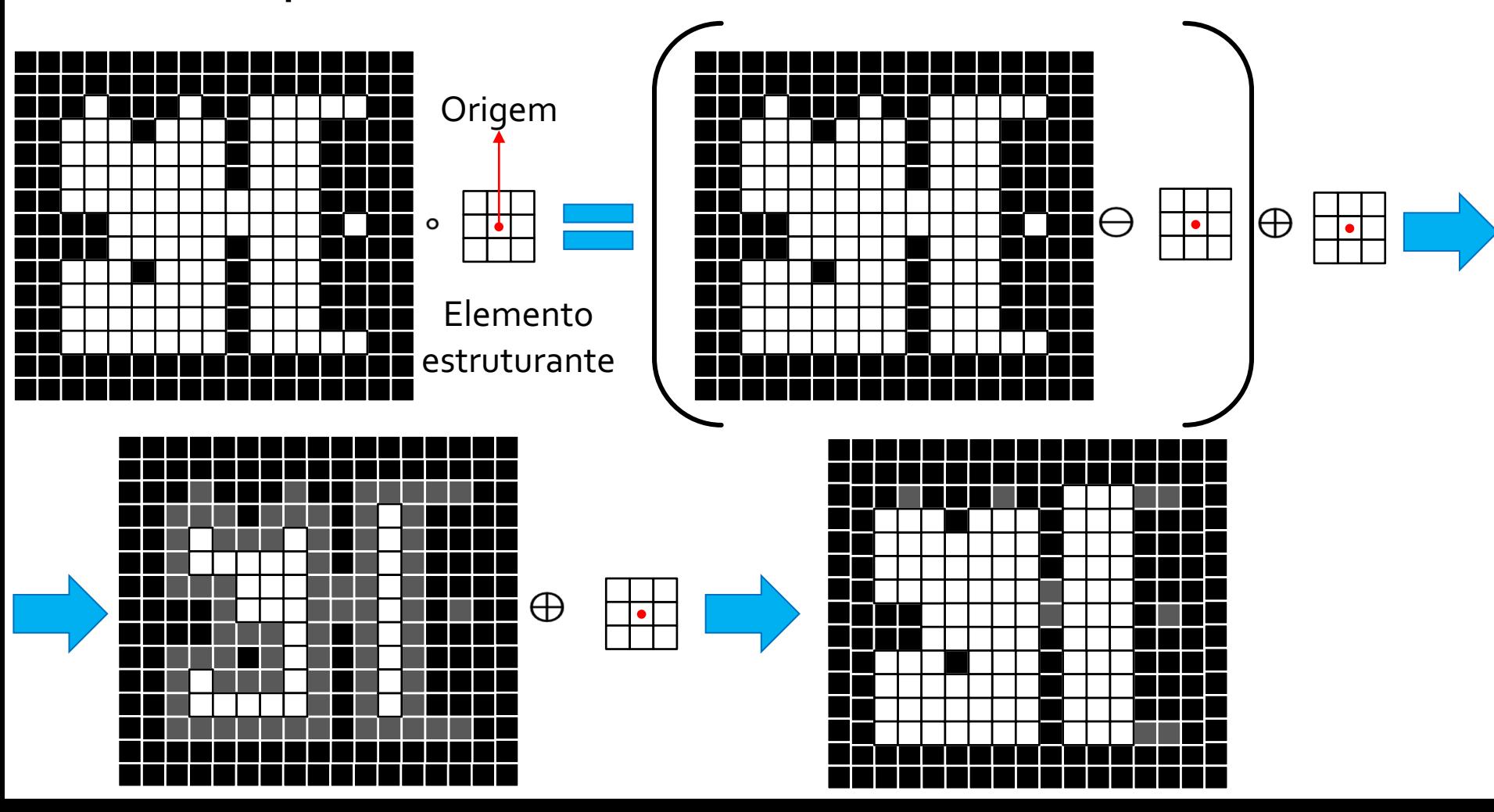

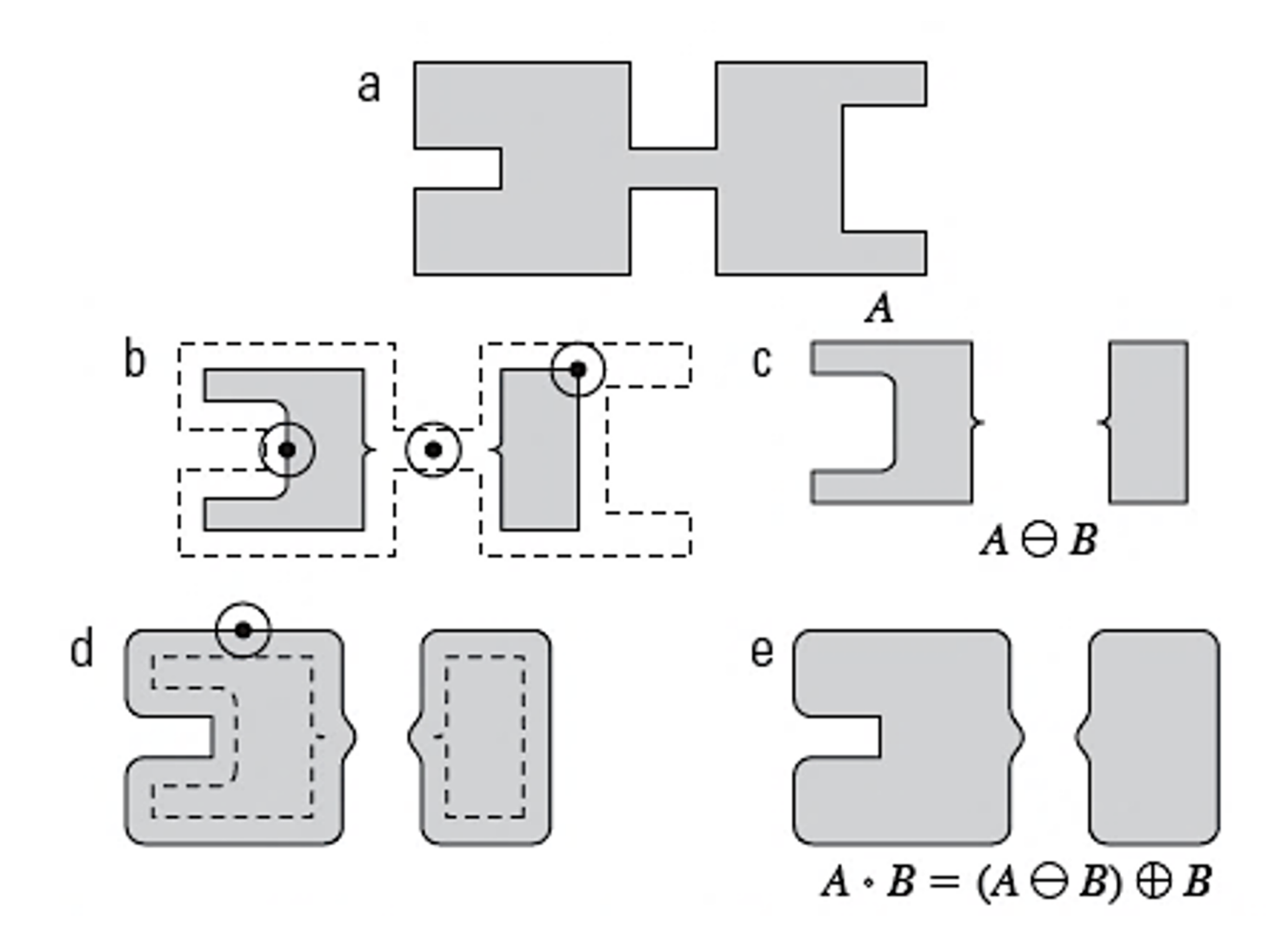

● Regiões dentro do objeto em que o elemento estruturante inteiro pode ser desenhado

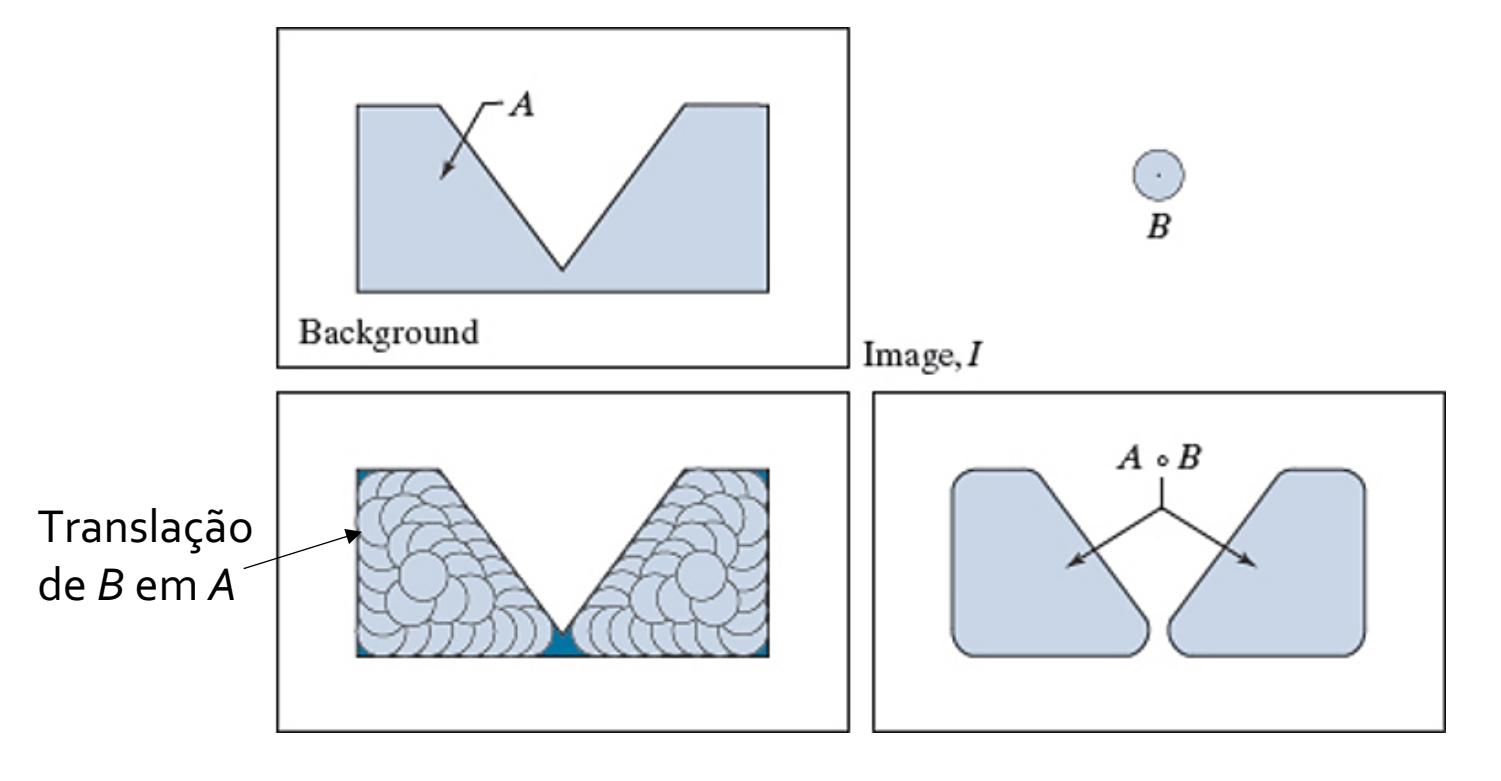

• Exemplo: Extraindo linhas horizontais de uma partitura musical.

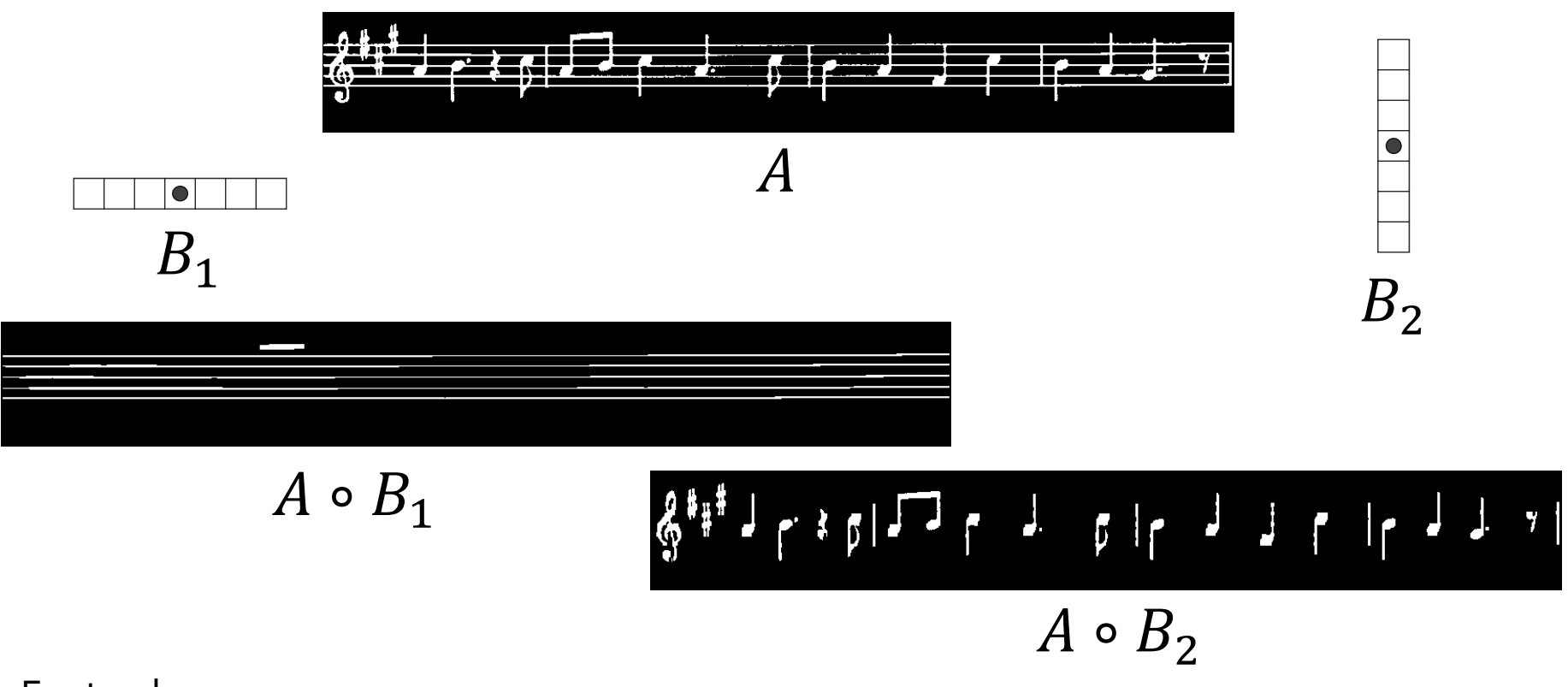

Fonte: docs.opencv.org

#### ● Exemplo: Extrair pautas de um manuscrito.

monunto Naso ass a confirmaici Imagem  $\overline{A}$ binarizada Abertura  $A ∘ B$ com SE horizontal moments apos a confirmación  $A - (A \circ B)$ 

● Exemplo: Extrair pautas de um manuscrito.

Imagem binarizada

Abertura com SE vertical

 $\mathbf{A}$ monututo asses a confirmain  $\overline{A}$ apos a confirmaia ىەمىلە  $A ∘ B$  $A - (A \circ B)$ 

- Fechamento é a **dilatação** do objeto seguido de **erosão** pelo mesmo elemento estruturante.
- Fechamento de A por B:

#### $A \bullet B = (A \bigoplus B) \ominus B$

● Exemplo:

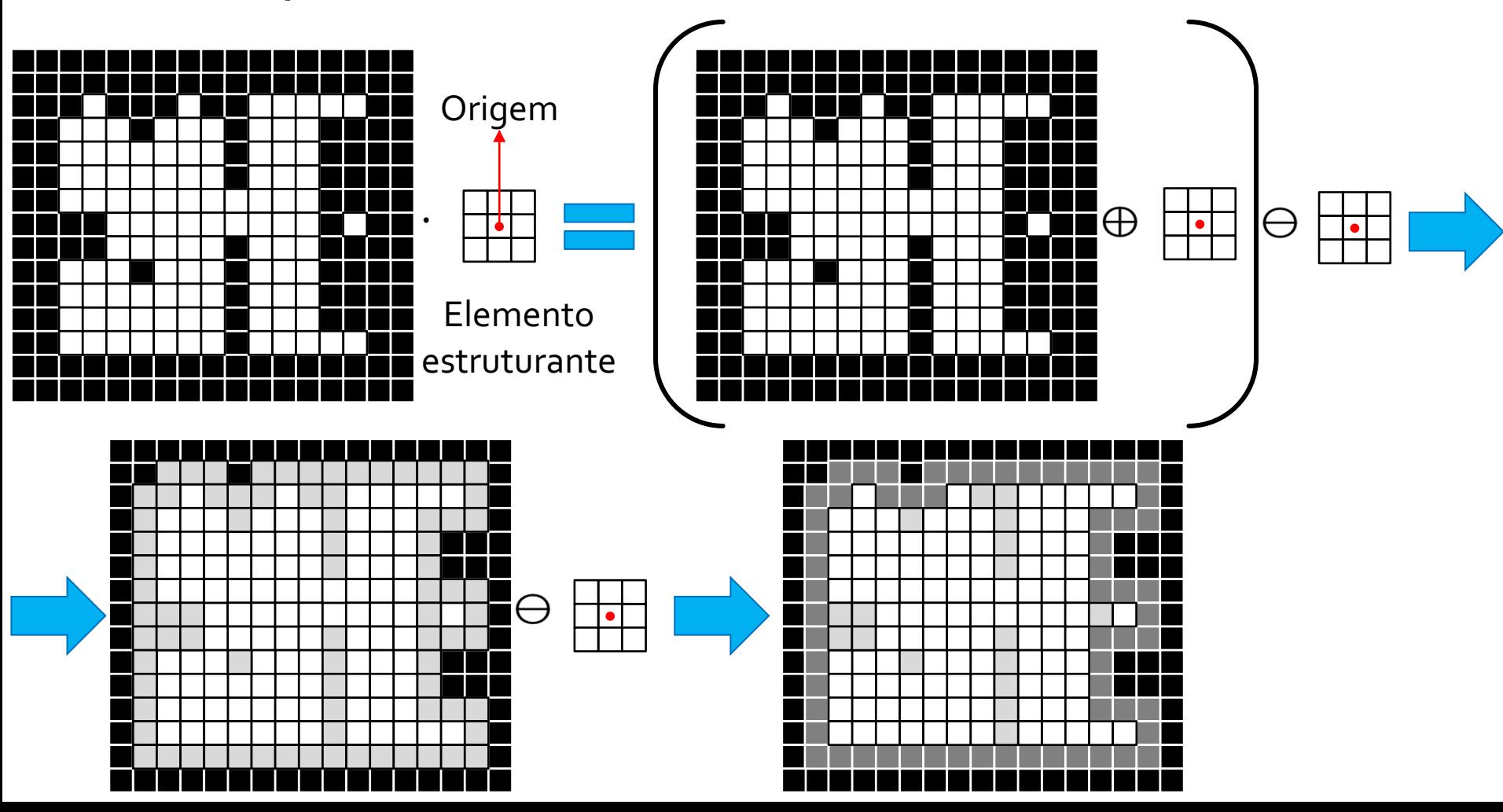

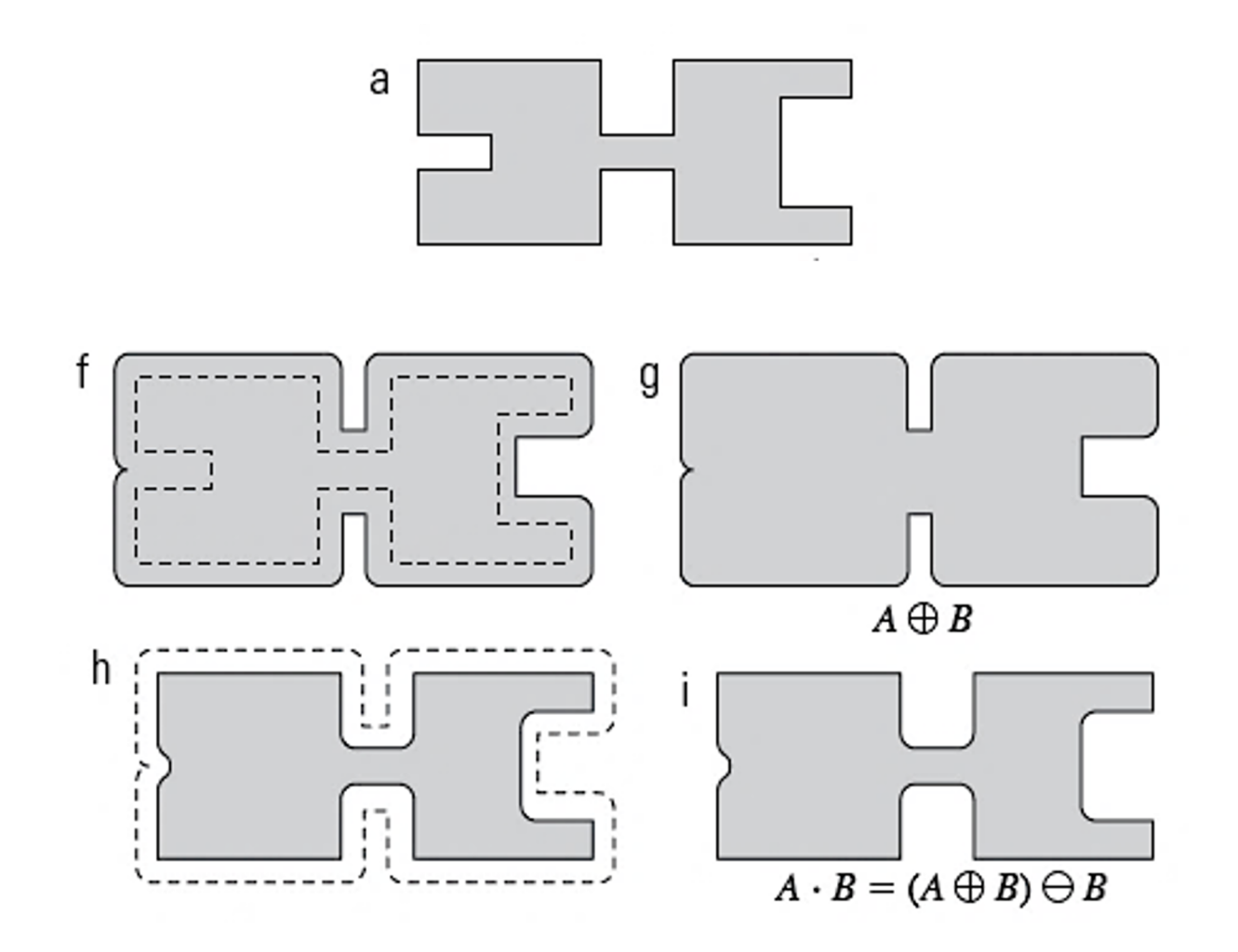

● Regiões da borda do objeto em que o elemento estruturante pode ser completamente desenhado

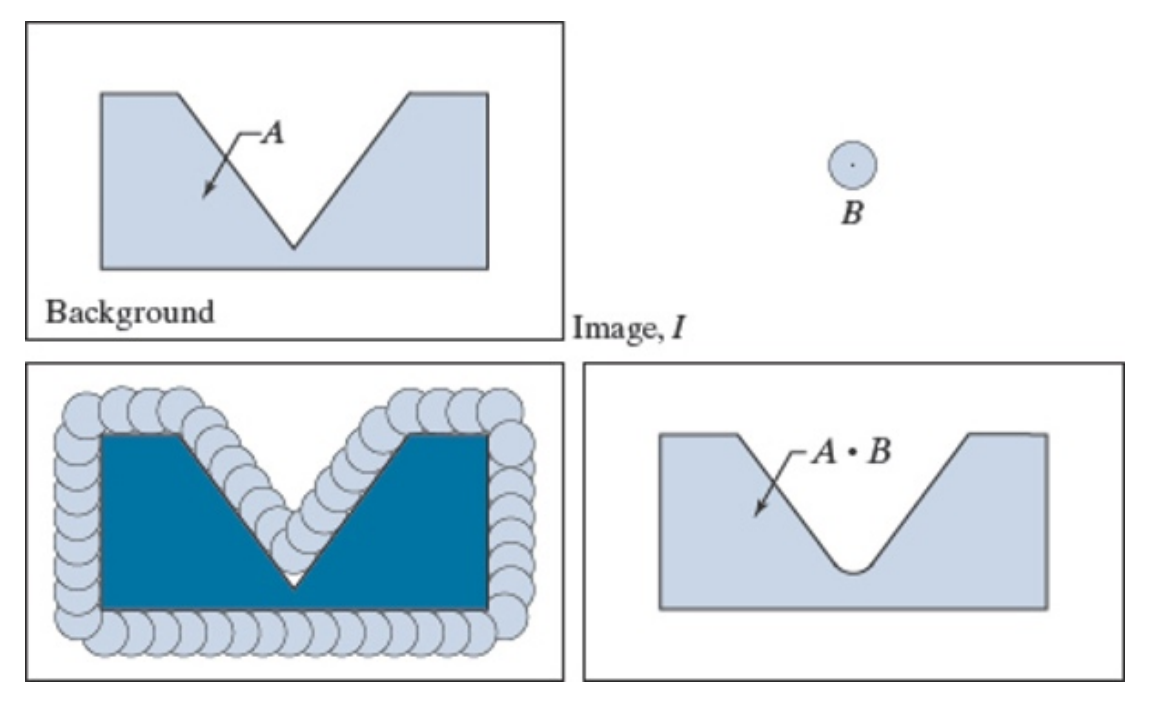

#### Combinação de Abertura e Fechamento

#### • Exemplo:  $(A \circ B) \bullet B$ :

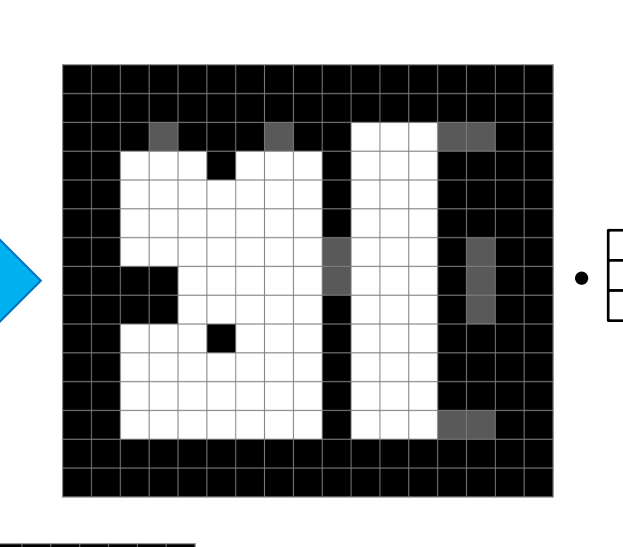

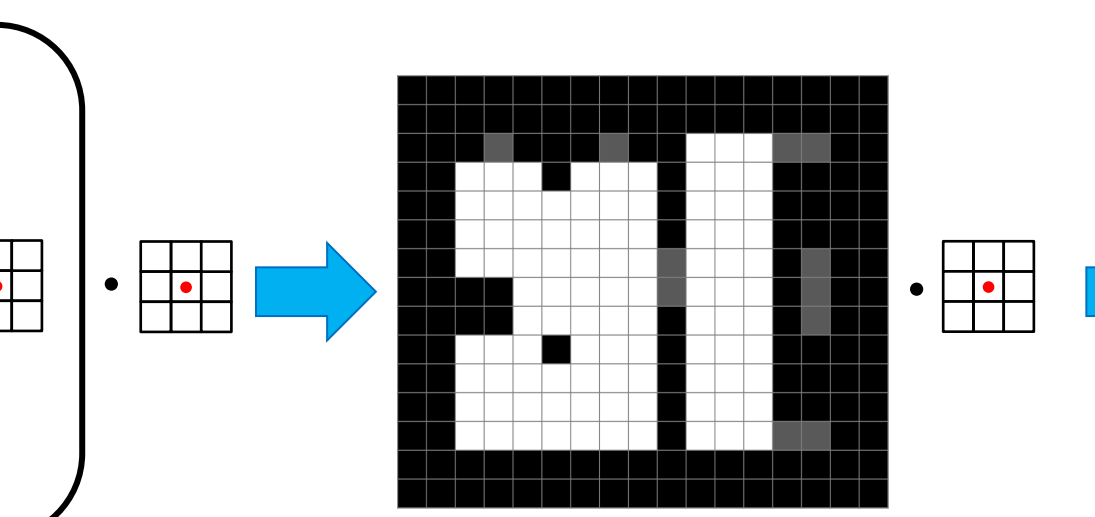

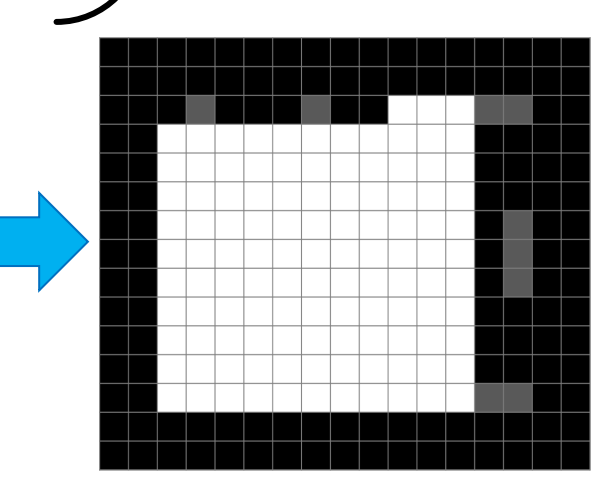

#### Combinação de Abertura e Fechamento

#### • Exemplo:  $(A \bullet B) \circ B$ :

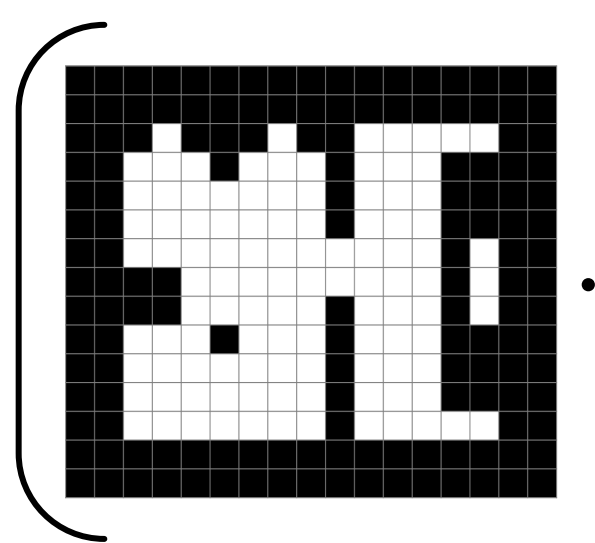

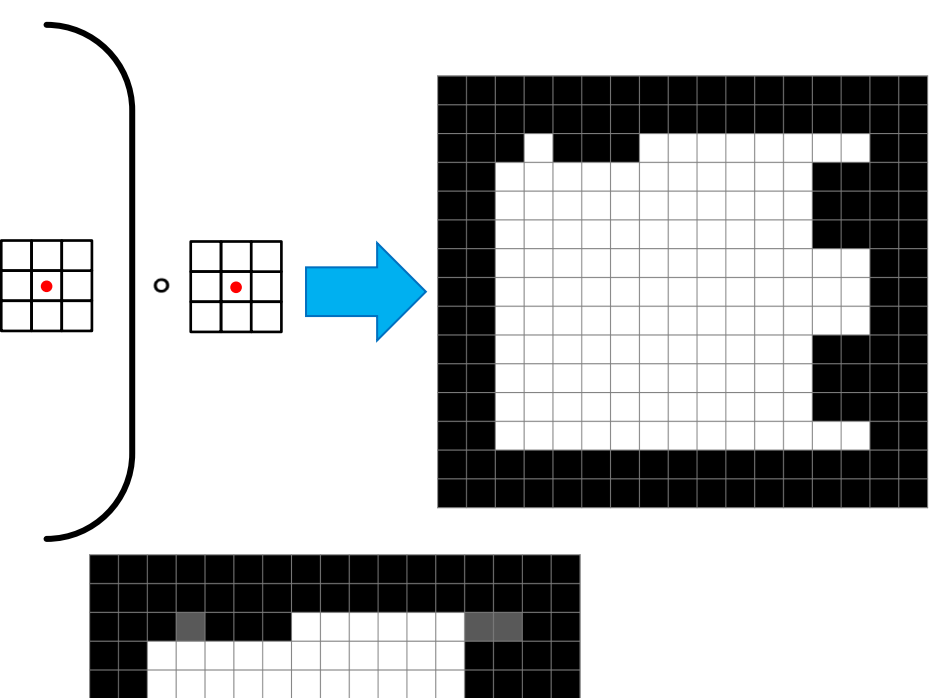

 $\circ$ 

# **Propriedades**

- Abertura:
	- $\circ$   $A \circ B$  é um subconjunto de A
	- $\circ$   $(A \circ B) \circ B = A \circ B$
- Fechamento:
	- $\circ$  A é um subconjunto de  $A \bullet B$

$$
\circ \ (A \bullet B) \bullet B = A \bullet B
$$

$$
\bullet \ \ (A \bullet B)^{C} = \left(A^{C} \circ \widehat{B}\right)
$$

# **Uso prático: Filtro Morfológico.**

Elemento Estruturante, maior que qualquer ruído em A.  $A \circ B$  $(A \circ B) \bullet B$ P 0 D  $\mathcal{O}$  $\mathcal{D}$  $\Omega$  $\overline{a}$  $\mathcal{O}$ O Ω ا a 0  $\mathcal{D}$ 0  $\circ$ O Q  $A^{\circ}$  $A \bigoplus B$  $[(A \circ B) \oplus B] \oplus B$  $(A \bigoplus B) \bigoplus B = A \circ B$  $(A \circ B) \oplus B$  $=(A \circ B) \bullet B$ 

Um filtro para ruídos isolados, pode ser realizado através de uma **Abertura** seguida de um **Fechamento**.

# **Uso prático: Filtro Morfológico.**

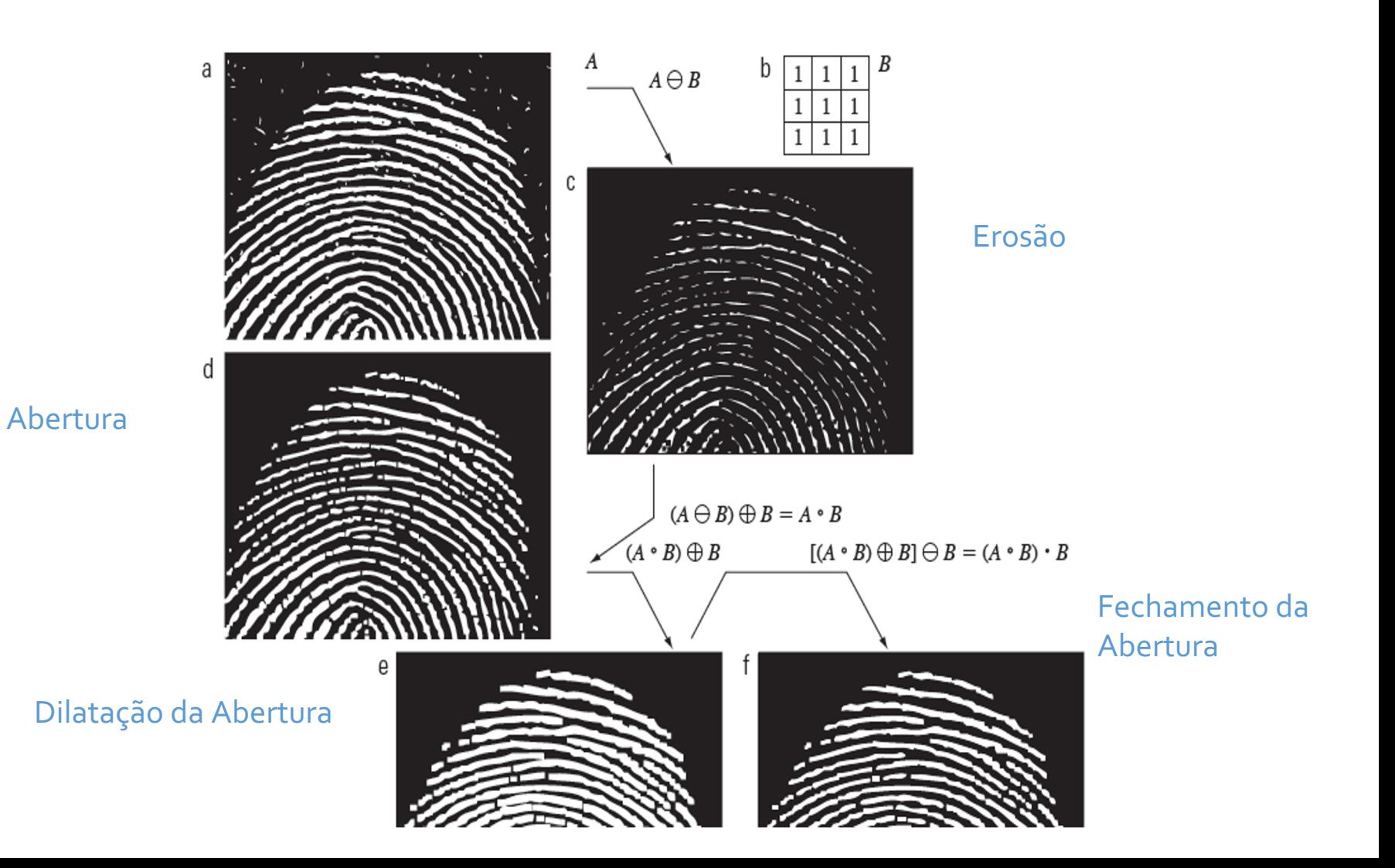

#### **Transformada** *Hit-or-Miss*

- É uma ferramenta para a detecção de formas.
- Ela faz uso de dois elementos estruturantes:
	- $\circ$   $B_1$ : Para encontrar formas no plano de frente
	- $\circ$   $B_2$ : Para encontrar formas no plano de fundo

$$
I \circledast B_{1,2} = \left\{ z | (B_1)_z \subseteq A \text{ and } (B_2)_z \subseteq A^c \right\}
$$

• Em termos gerais, a operação indica a presença do padrão quando, simultaneamente,  $B_1$  encontra uma correspondência na imagem de frente, enquanto que não o encontra com  $B_2$ .

· Para uma imagem I, a equação que representa a transformada é definida como:

# $I \circledast B_{1,2} = \{z | (B_1)_z \subseteq A \cdot e(B_2)_z \subseteq A^c \}$  $= (A \ominus B_1) \cap (A^c \ominus B_2)$

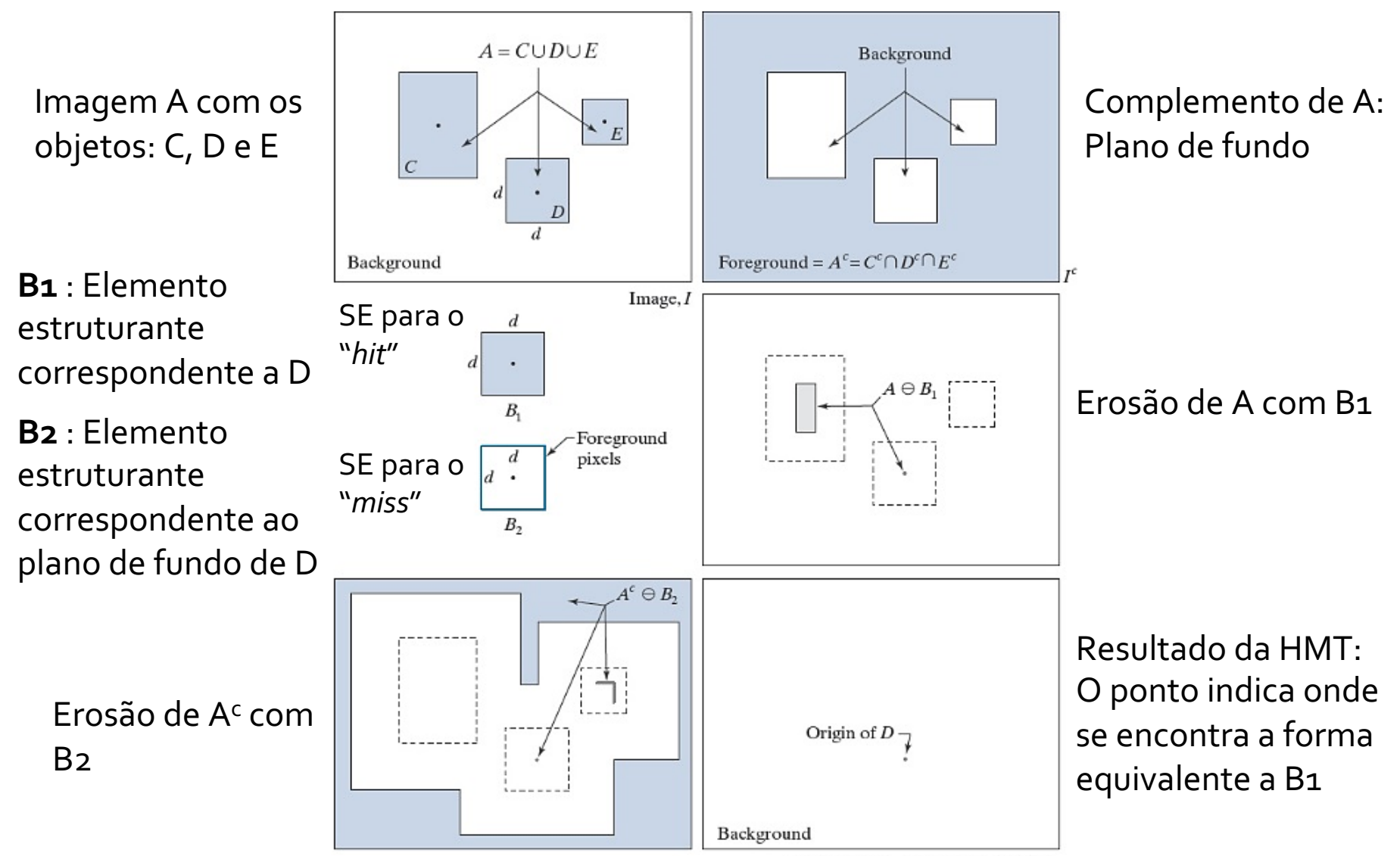

Image:  $I \otimes B_1$ , =  $A \ominus B_1 \cap A^c \ominus B_2$ 

• Exemplo 1: Encontrar os cruzamentos na imagem binarizada

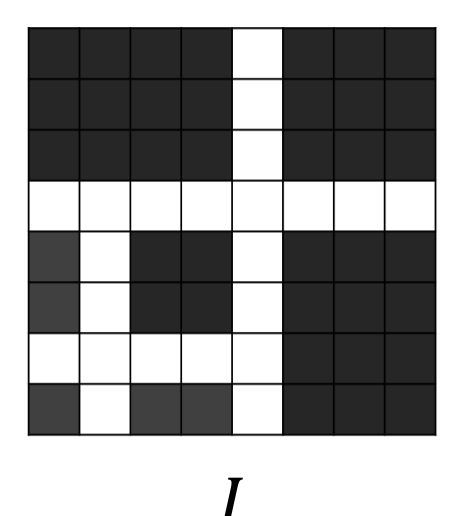

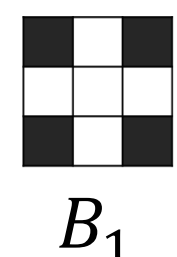

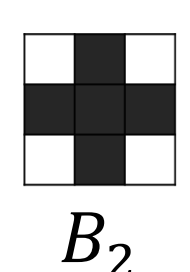

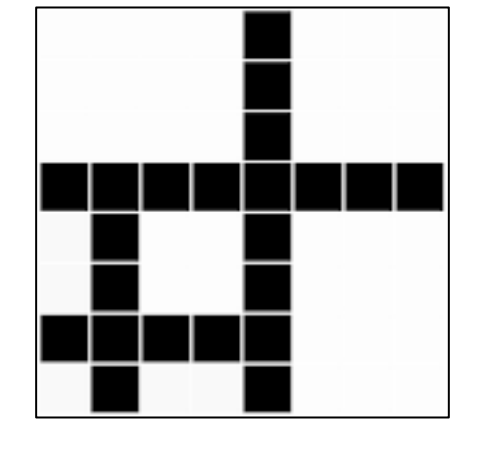

 $I^c$ 

 $\overline{2}$ 

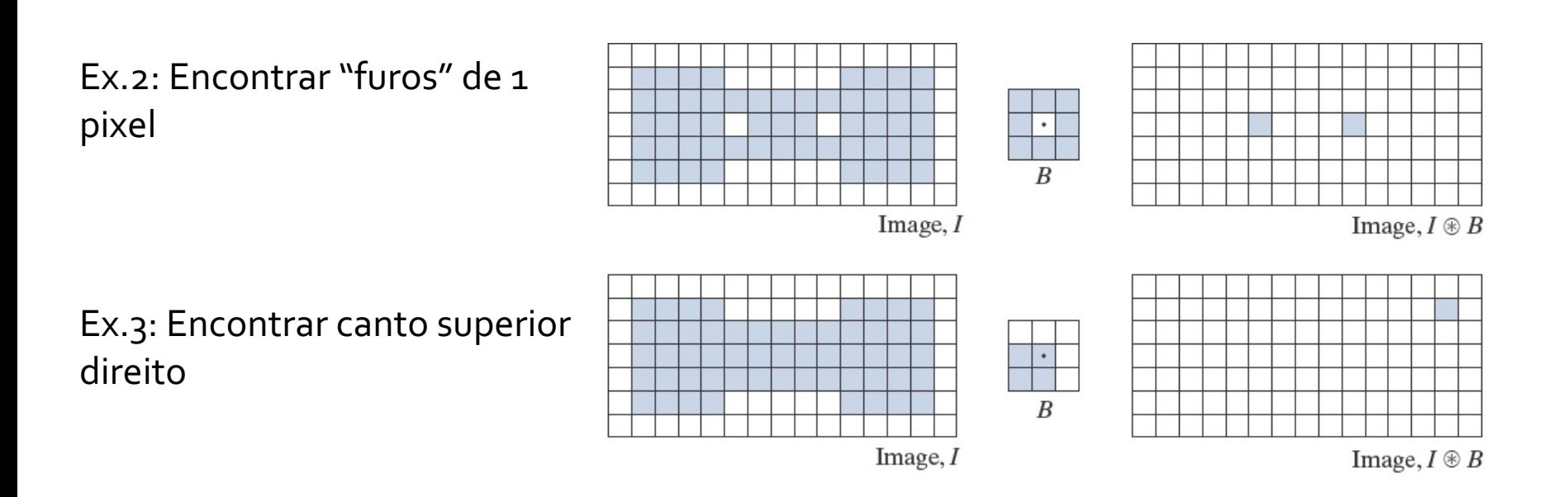

# **Extração de fronteiras**

• A fronteira de um conjunto A, denotada por  $\beta(A)$ , é obtida erodindo A com um elemento estruturante B adequado, e realizando a diferença do resultado com A.

$$
\beta(A) = A - (A \ominus B)
$$

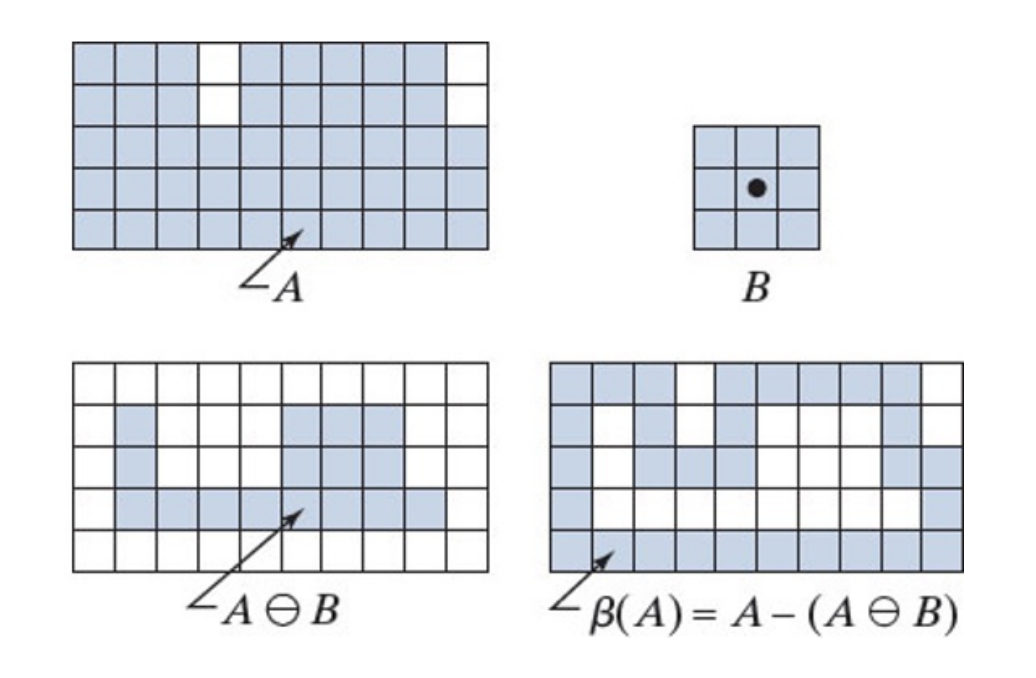

# Extração de fronteiras

• Exemplo 1:

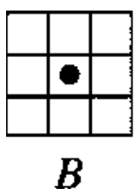

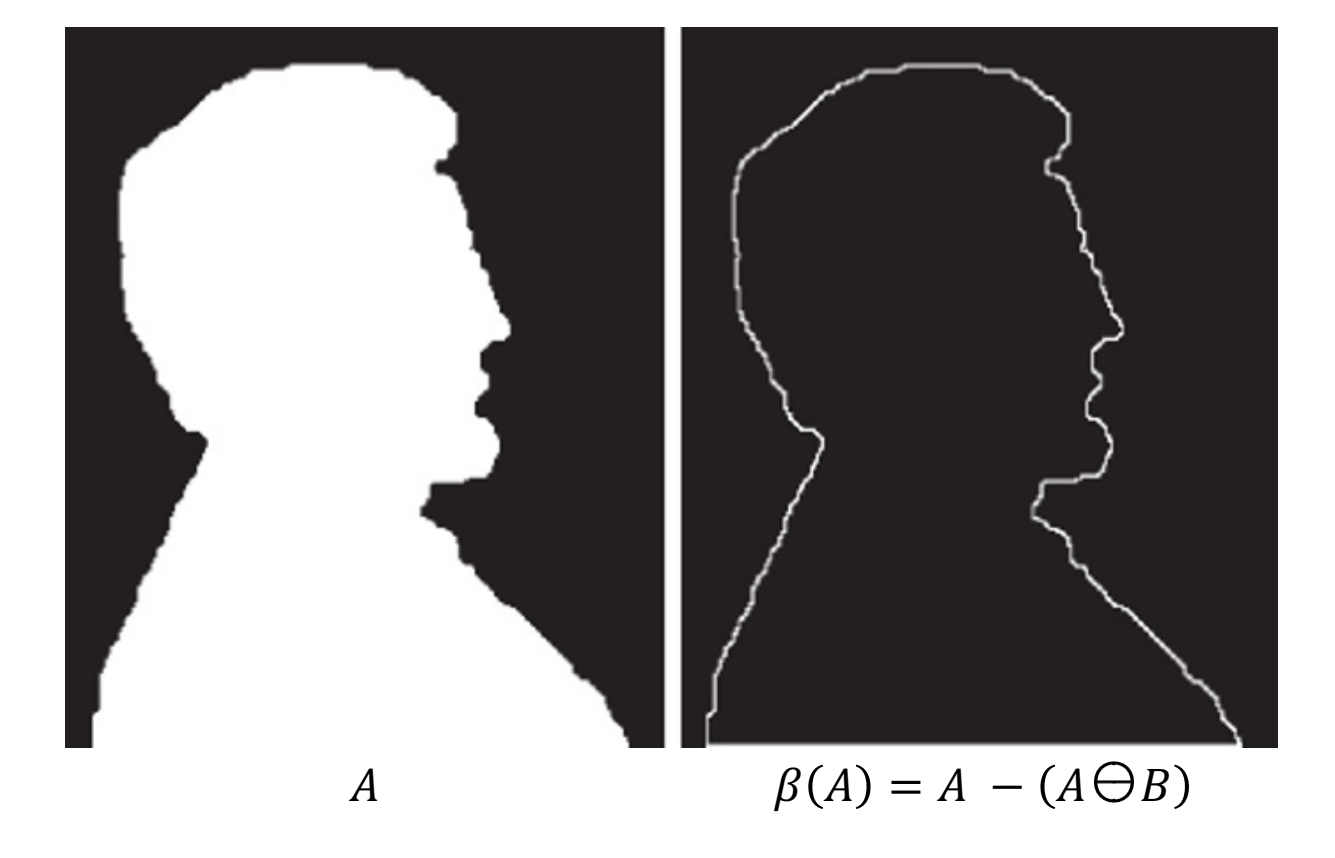

# Extração de fronteiras

• Exemplo 2:

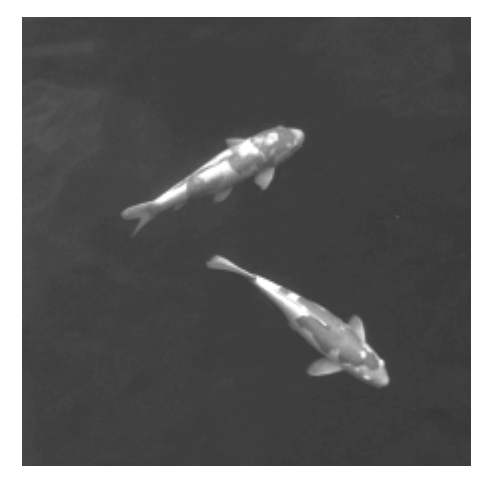

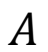

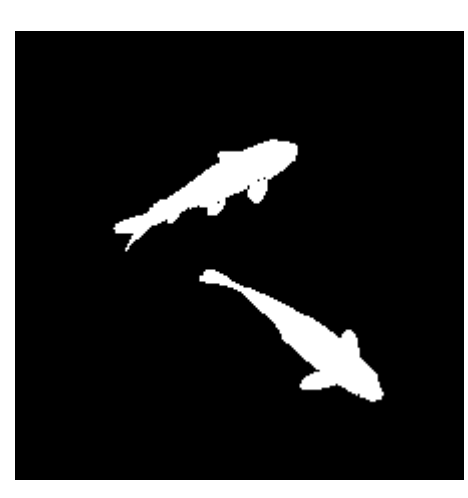

Binária de A

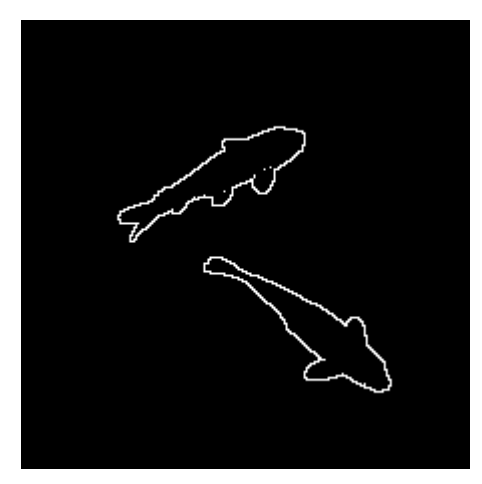

 $\beta(A)$ 

As operações morfológicas também podem ser realizadas em imagens de tons de cinza.

- Os elementos estruturantes não-planos (com variação e intensidade) não são muito utilizados, portanto trataremos apenas dos SE planos.
- SE também devem ter origem definida.

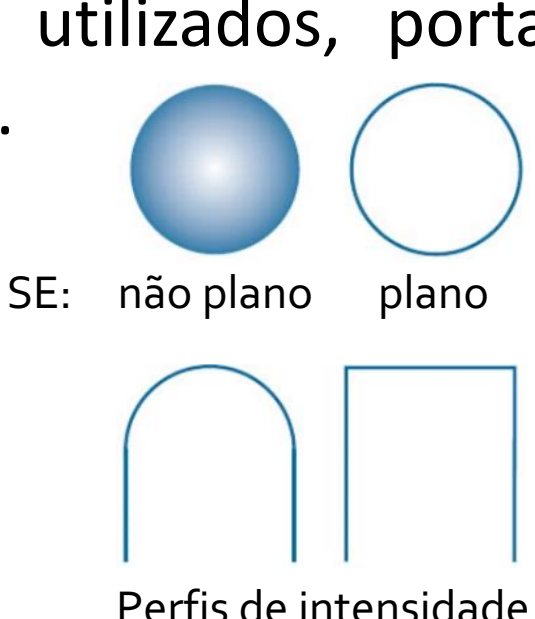

- Para essas operações, as funções digitais são da forma:
	- $f(x, y)$ : imagem em tons de cinza.
	- $b(x, y)$ : elemento estruturante.
- As funções atribuem um valor de intensidade para cada coordenada  $x, y$ .

- **Erosão**:
- A erosão em  $(x, y)$  de uma imagem  $f$  por um elemento estruturante *b* é dada como:

$$
[f \ominus b](x, y) = \min_{(s,t) \in b} \{f(x+s, y+t)\}
$$

● Ou seja, para cada *(x,y)* em que a origem de *b* é posicionado, a erosão corresponde ao mínimo valor de *f* presente na vizinhança de *b*.

#### Algoritmo de **Erosão**: (*replicate padding*)

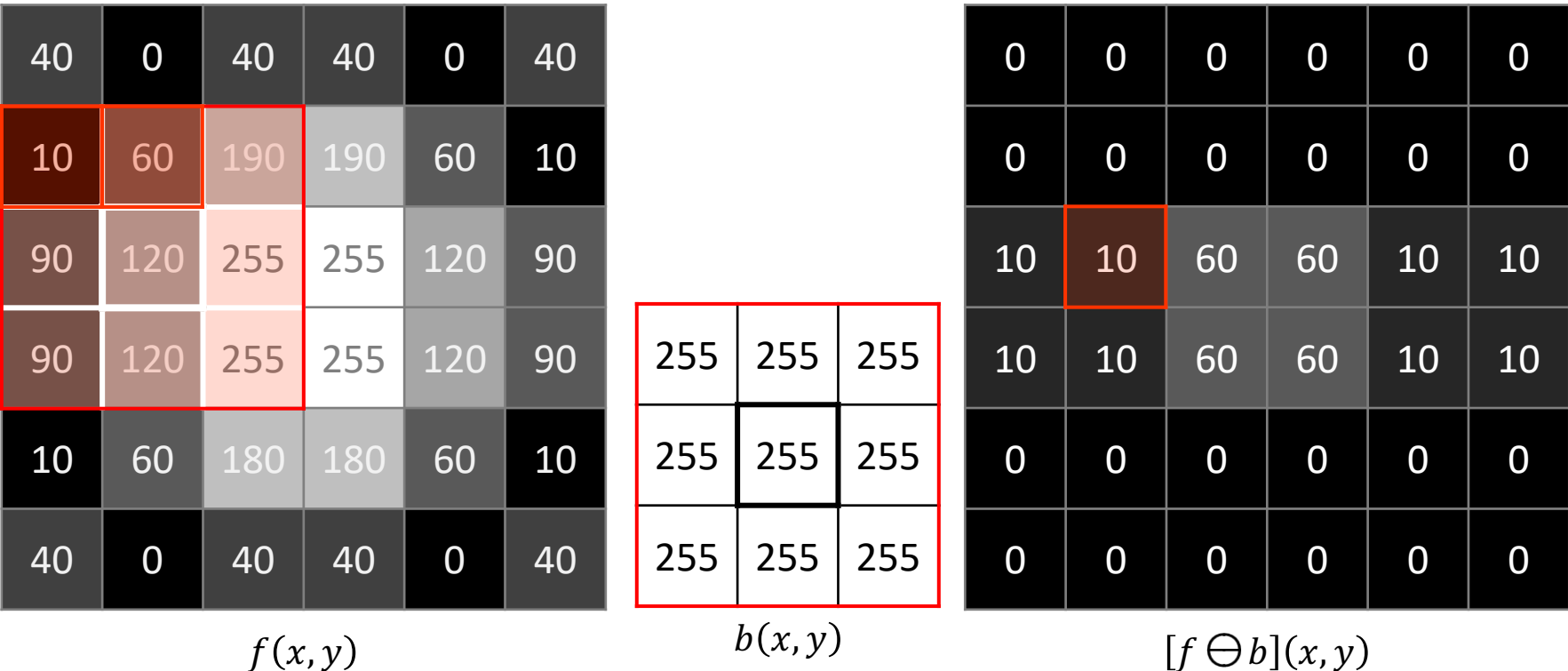

· Erosão

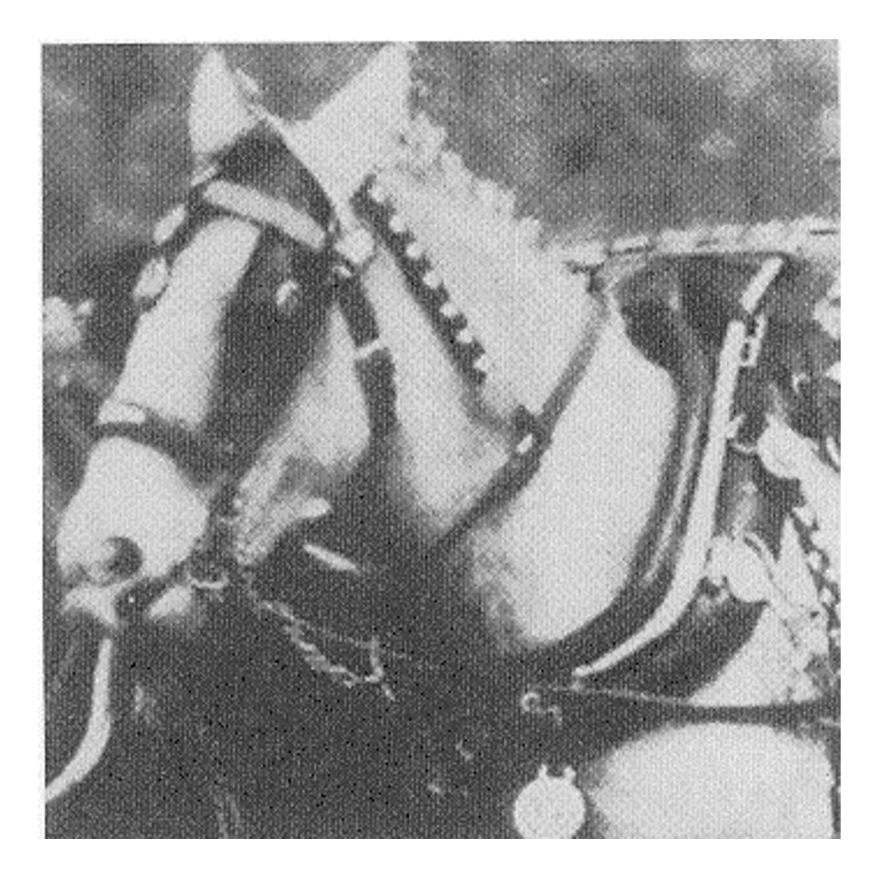

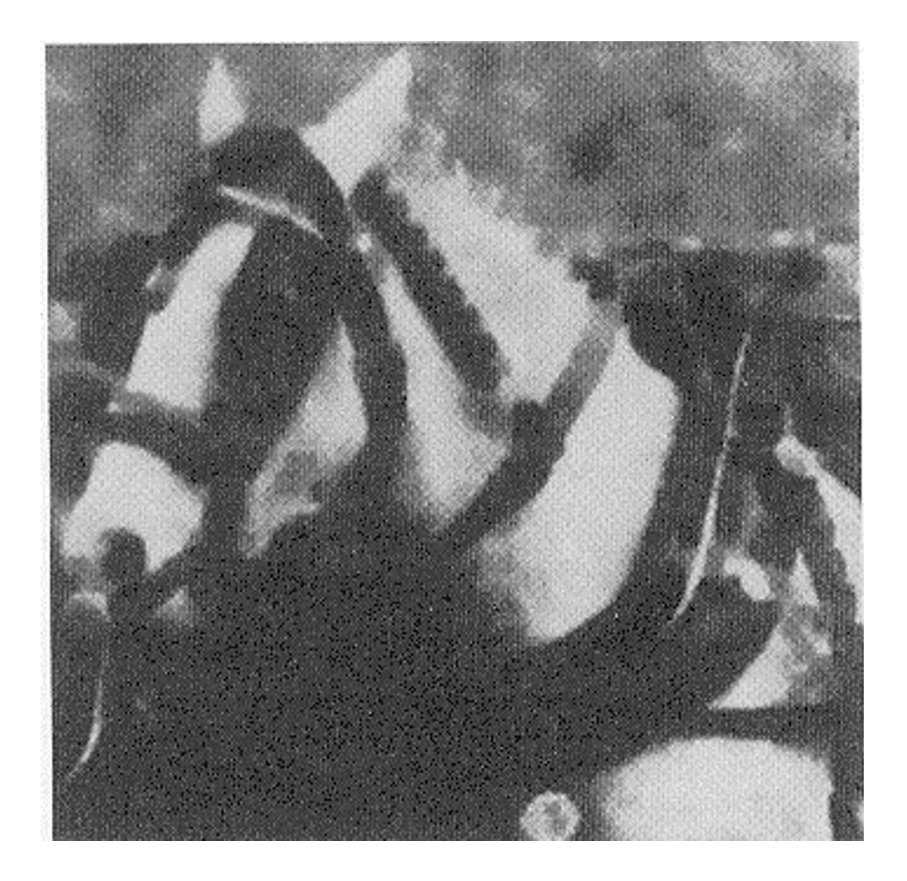

- **Dilatação**:
- A dilatação em (*x*,*y*) de uma imagem *f* por um elemento estruturante *b* é dada como:

$$
[f \bigoplus b](x, y) = \max_{(s,t) \in \hat{b}} \{f(x+s, y+t)\}
$$

- $\hat{b}(c, d) = b(-c, -d)$ : SE refletido.
- Ou seja, para cada (x,y) em que a origem de b é posicionado, a dilatação corresponde ao máximo valor de  $f$  presente na vizinhança de  $\hat{b}$ .

#### Algoritmo de **Dilatação**: (*replicate padding*)

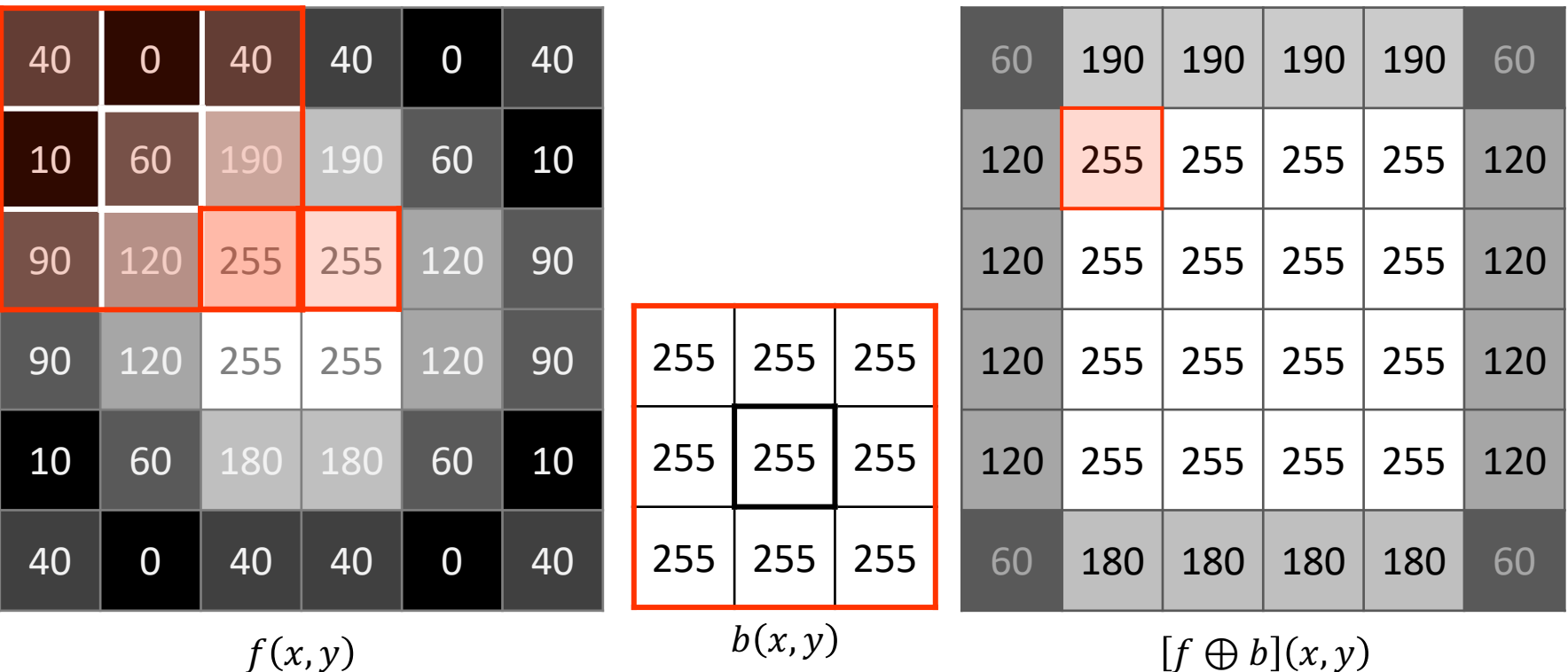

· Dilatação

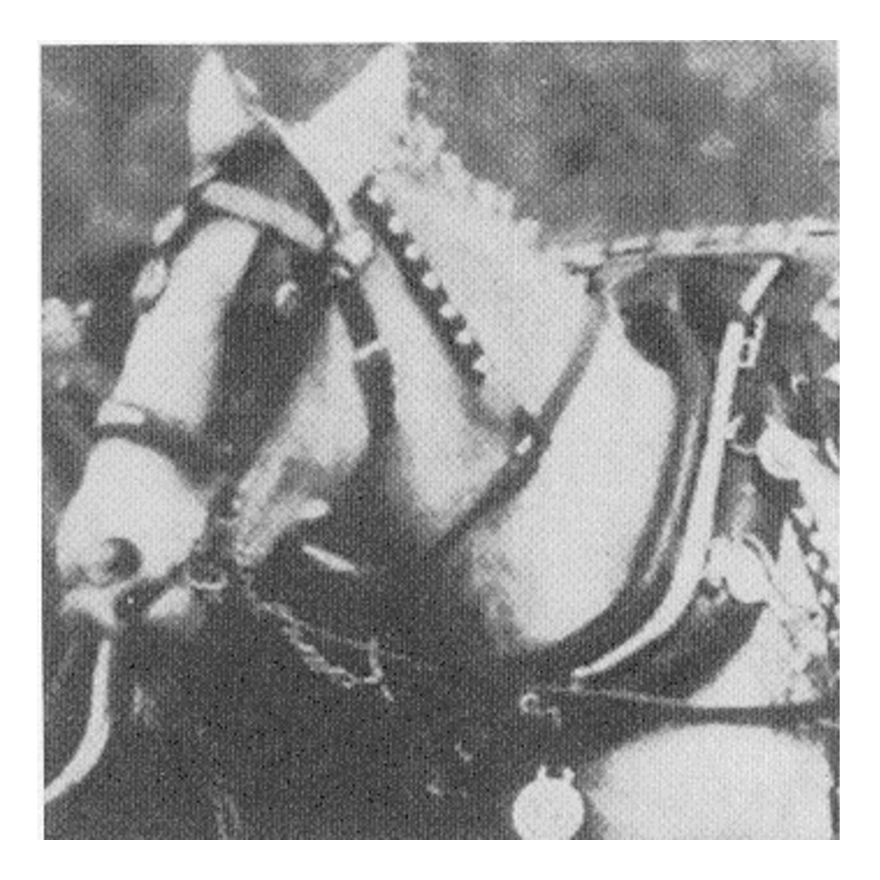

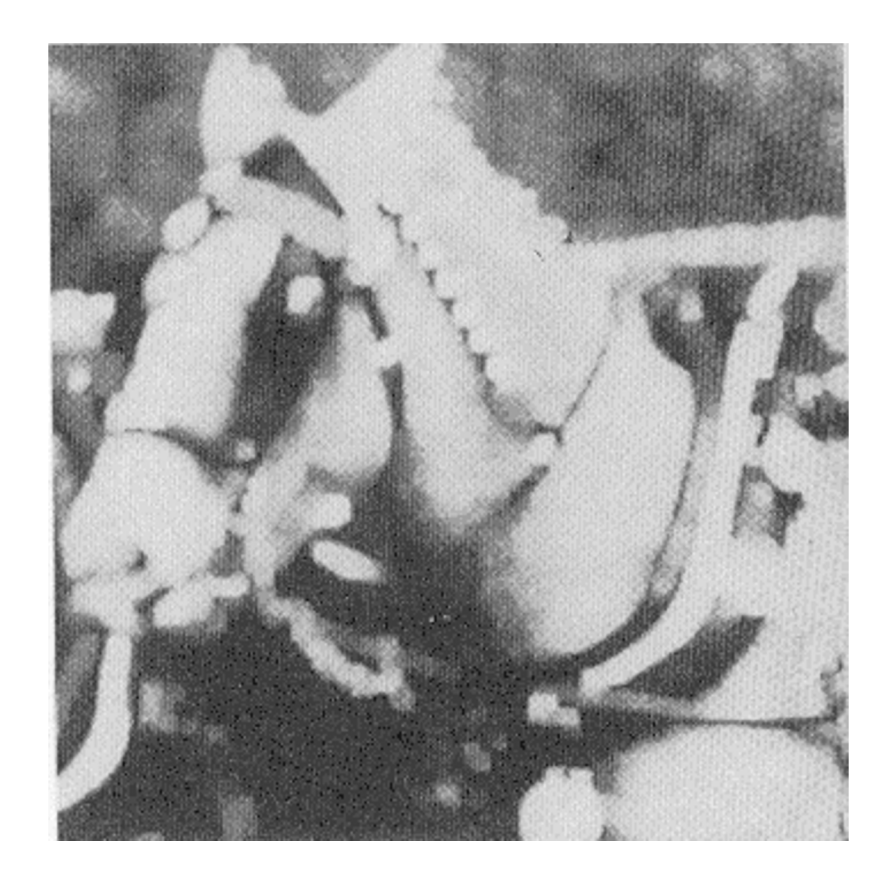

# **Erosão e Dilatação**

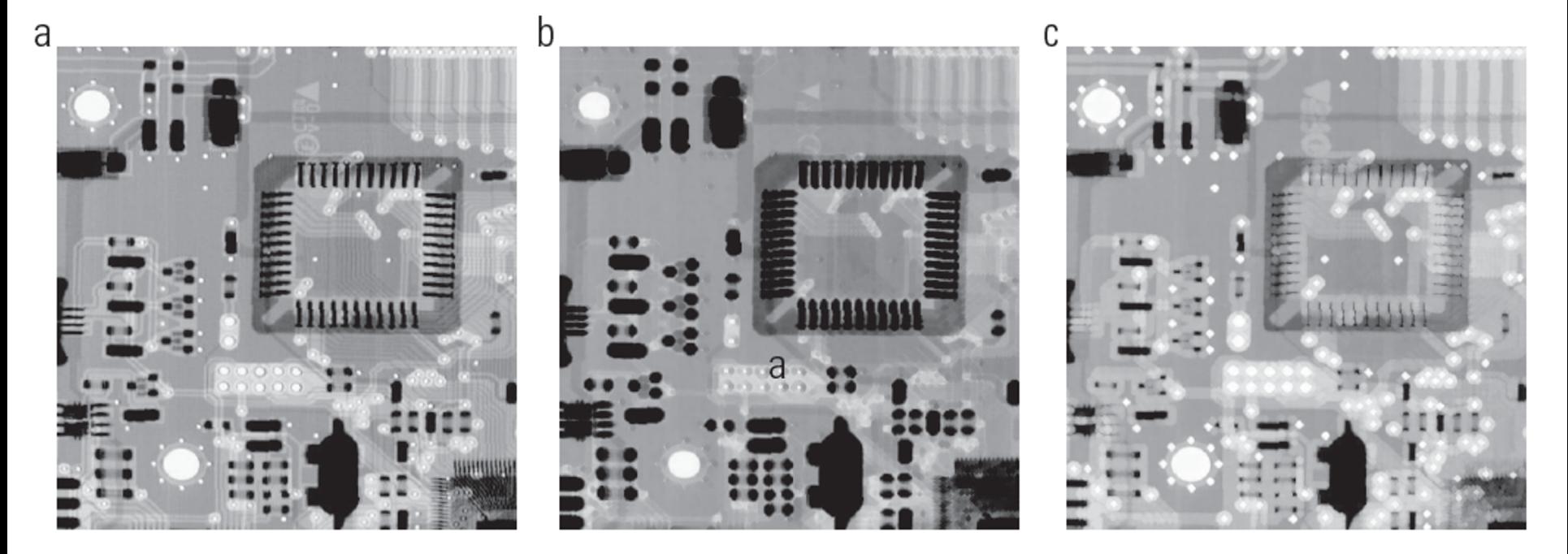

(a) Uma imagem radiográfica em níveis de cinza 448  $\times$  425 pixels. (b) Erosão usando um disco plano com um raio de 2 pixels. (c) Figura 9.35 Dilatação usando o mesmo ES. (Imagem original cortesia da Lixi, Inc.)

• Assim como no caso binário, a erosão e a dilatação em níveis de cinza são operações duais quanto ao complemento e a reflexão:

$$
[f \ominus b]^c(x, y) = [f^c \oplus \hat{b}](x, y)
$$

$$
[f \oplus b]^c(x, y) = [f^c \ominus \hat{b}](x, y)
$$
# **Morfologia em níveis de cinza**

- Abertura e Fechamento funcionam de maneira análoga as operações já apresentadas para as imagens binárias
- Abertura:

$$
f \circ b = (f \ominus b) \oplus b
$$

• Fechamento:

$$
f \bullet b = (f \oplus b) \ominus b
$$

### **Abertura**

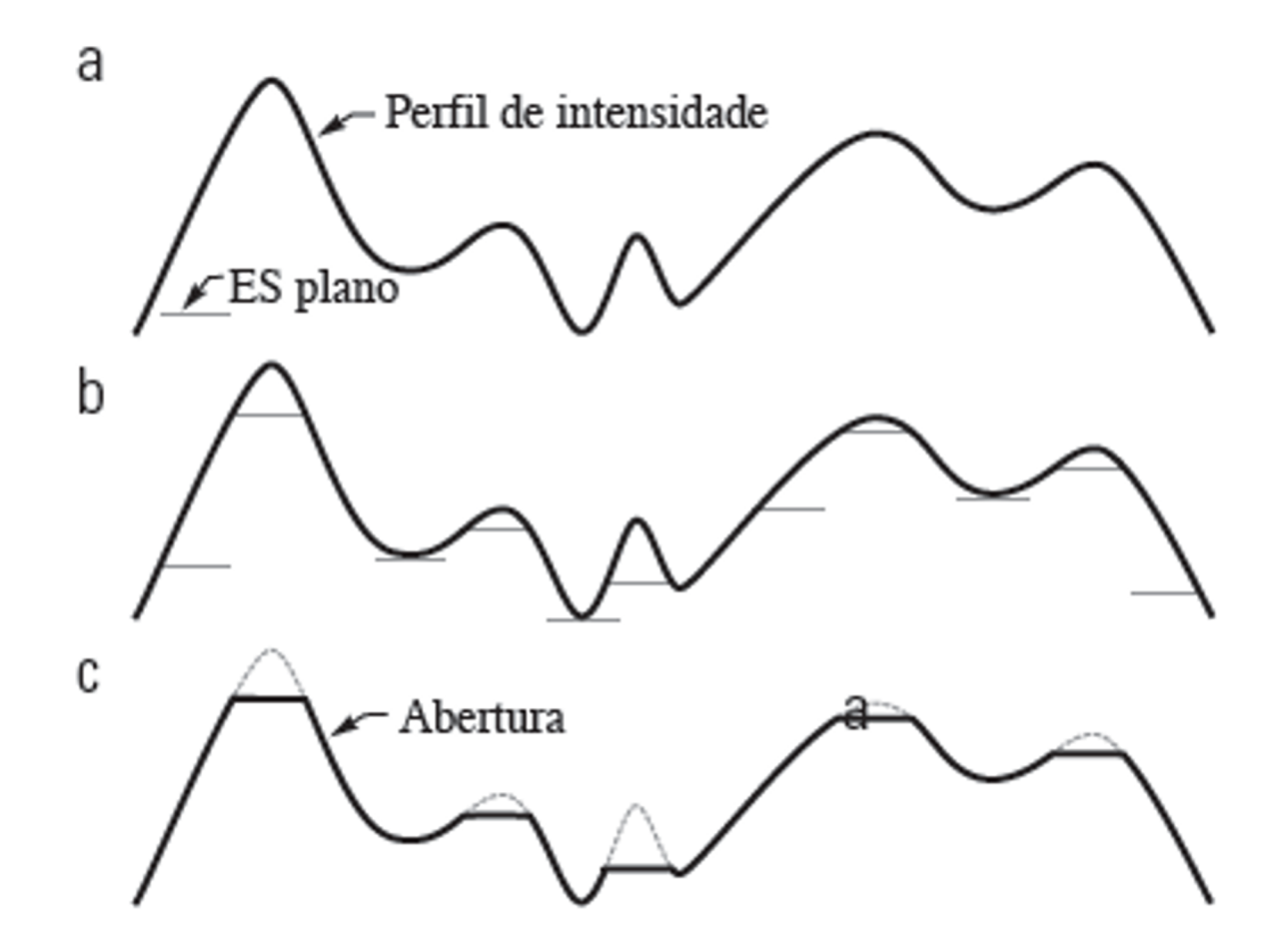

**Abertura** suprime os detalhes claros menores que o SE

## **Fechamento**

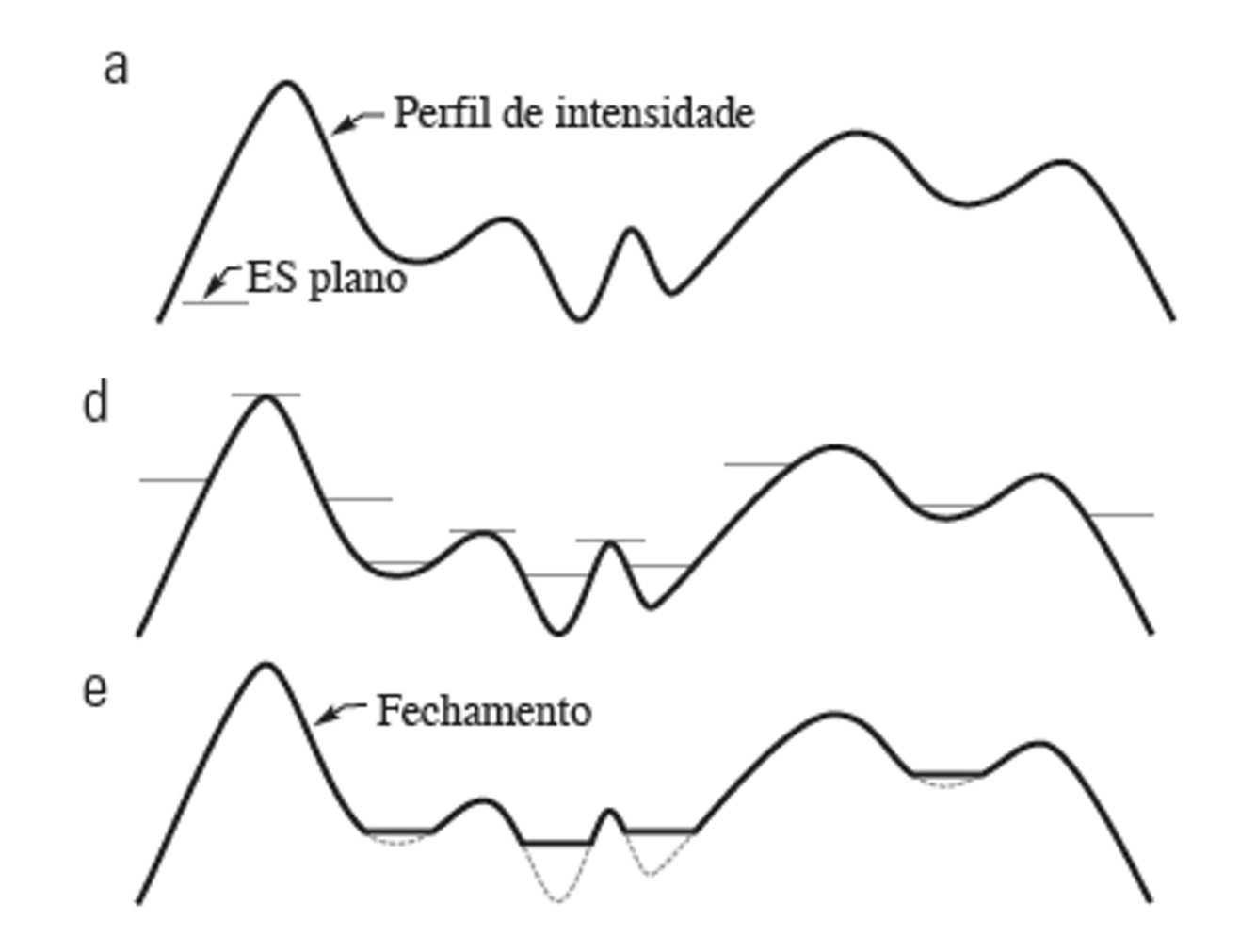

**Fechamento** suprime os detalhes escuros menores que SE

## **Abertura e Fechamento**

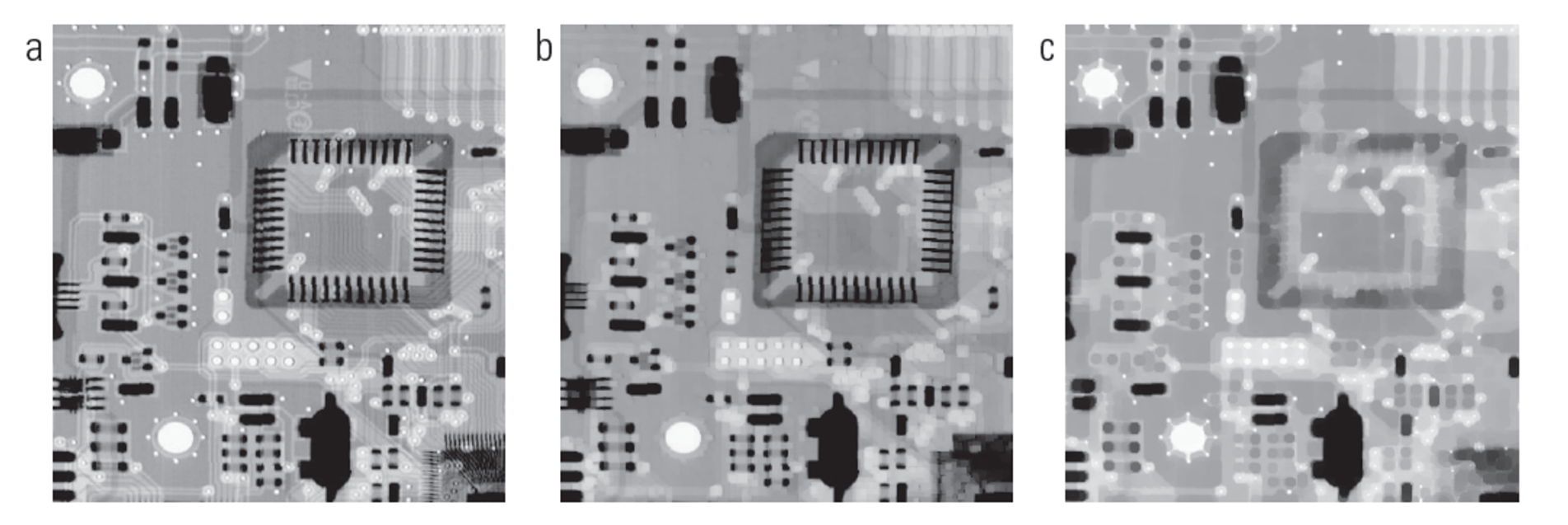

(a) Imagem radiográfica em níveis de cinza de tamanho 448  $\times$  425 pixels. (b) Abertura usando um ES em forma de disco com um Figura 9.37 raio de 3 pixels. (c) Fechamento usando um ES de raio 5.

Abertura suprime os detalhes claros menores que o SE Fechamento suprime os detalhes escuros menores que SE

#### **Abertura e Fechamento**

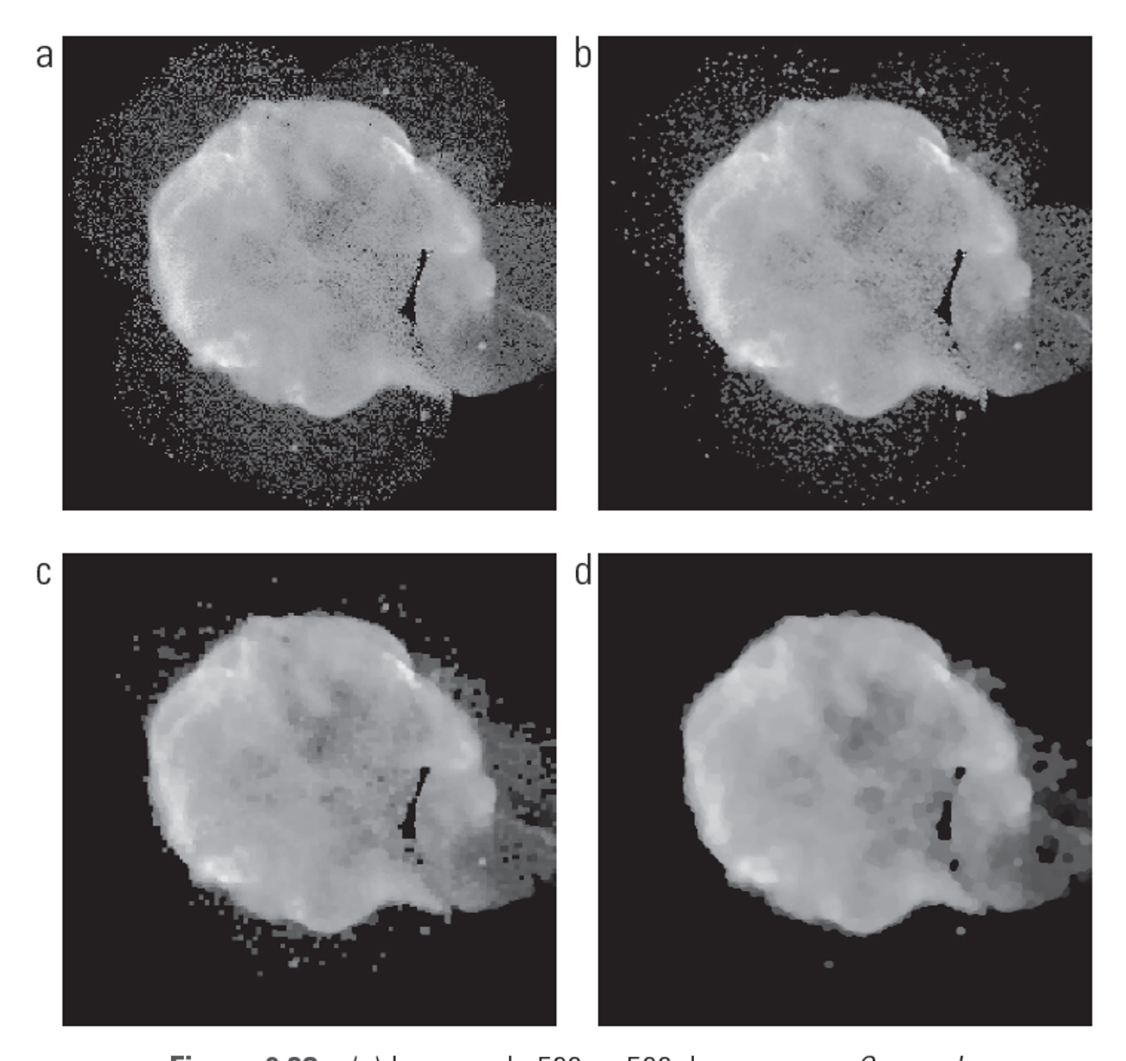

Figura 9.38 (a) Imagem de 566  $\times$  566 da supernova Cygnus Loop, adquirida na banda de raios X pelo telescópio Hubble da Nasa. (b) a (d) Resultados da realização da sequência abertura-fechamento na imagem original, com elementos estruturantes no forma de disco de raios 1, 3 e 5, respectivamente. (Imagem original: cortesia da Nasa.)

# **Gradiente Morfológico**

• Dilatação e erosão podem ser combinadas com a subtração de imagens para se obter o gradiente morfológico *g*, de uma imagem de níveis de cinza *f*, da forma:

$$
g = (f \oplus b) - (f \ominus b)
$$

## **Gradiente Morfológico**

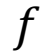

 $(f \bigoplus b)$ 

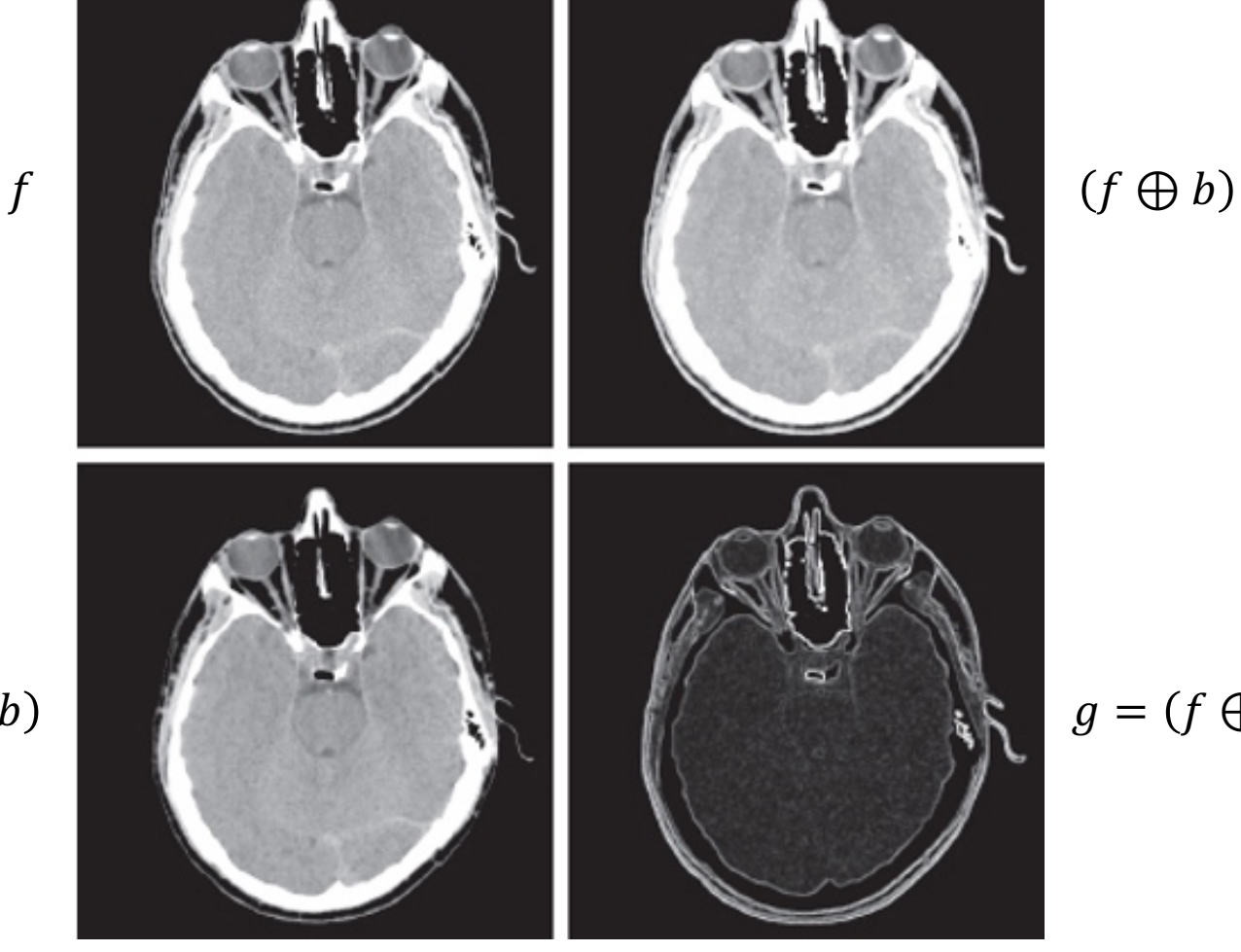

$$
g = (f \oplus b) - (f \ominus b)
$$

## **Transformadas** *Top-Hat e Bottom-Hat*

- As transformadas *top-hat* e *bottom-hat*, são utilizadas para remover objetos da imagem que são menores do que o elemento estruturante utilizado.
- Também é utilizada para uniformizar a iluminação e equalizar o fundo da imagem.

### **Transformadas** *Top-Hat e Bottom-Hat*

● A transformada *top-hat* (também referenciada de *white top-hat*) é utilizada para objetos claros em um fundo escuro. Ela é definida como:

$$
T_{hat}(f) = f - (f \circ b)
$$

● A transformada *bottom-hat* (também referenciada de *black top-hat*) é utilizada para objetos escuros em um fundo claro. Ela é definida como:

$$
B_{hat}(f) = (f \bullet b) - f
$$

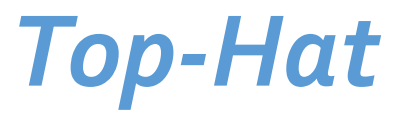

• Uniformizar a iluminação em foto de grãos de arroz:

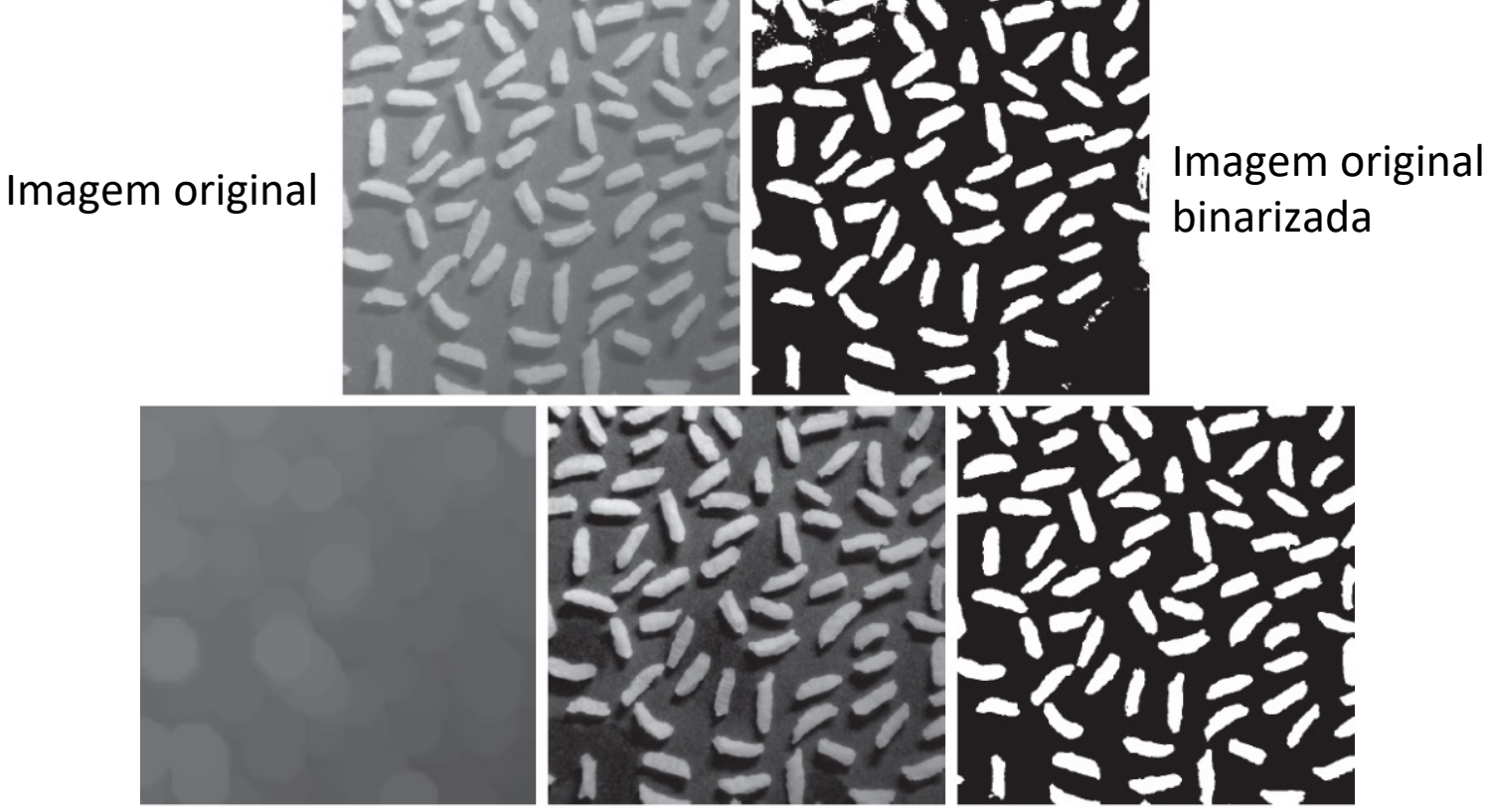

Abertura com SE em formato de disco de 40 pixels (maior que o arroz)

Resultado da transformada *tophat*

Binarização após aplicação da transformada

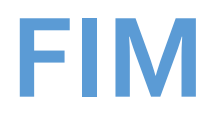